# Ecuaciones Diferenciales Ordinarias de Primer Orden...<sup>1</sup>

H. Hernández $2^2$ 

Centro de Física Fundamental, Departamento de Física, Facultad de Ciencias, Universidad de Los Andes, Mérida 5101, Venezuela L. A. Núñez<sup>3</sup>

Centro de Física Fundamental, Departamento de Física, Facultad de Ciencias, Universidad de Los Andes, Mérida 5101, Venezuela y Centro Nacional de Cálculo Científico, Universidad de Los Andes, (CeCalCULA), Corporación Parque Tecnológico de Mérida, Mérida 5101, Venezuela

Versión  $\alpha$  1.0 Mayo 2006

 $1$ ADVERTENCIA: El presente documento constituye una guía para los estudiantes de Métodos Matemáticos de la Física de la Universidad de Los Andes. Es, en el mejor de los casos, un FORMU-LARIO y de ninguna manera sustituye a los líbros de texto del curso. La bibliografía de la cual han surgido estas notas se presenta al final de ellas y debe ser consultada por los estudiantes.

 $2$ e-mail: hector@ula.ve  $3$ e-mail: nunez@ula.ve

Web: <http://webdelprofesor.ula.ve/ciencias/hector/> Web: <http://webdelprofesor.ula.ve/ciencias/nunez/>

# $\operatorname{\^}I{\mathbf{ndice}}$

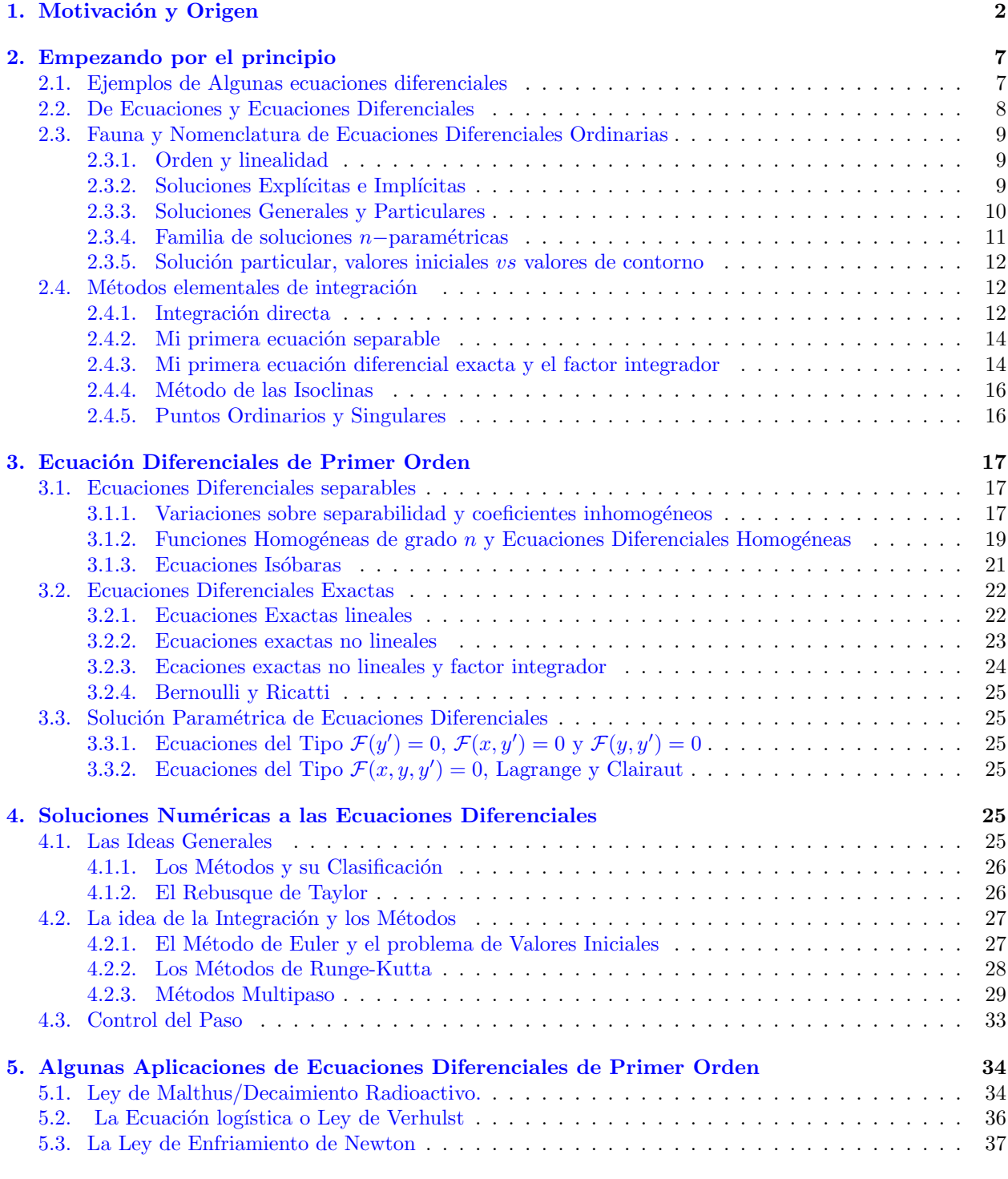

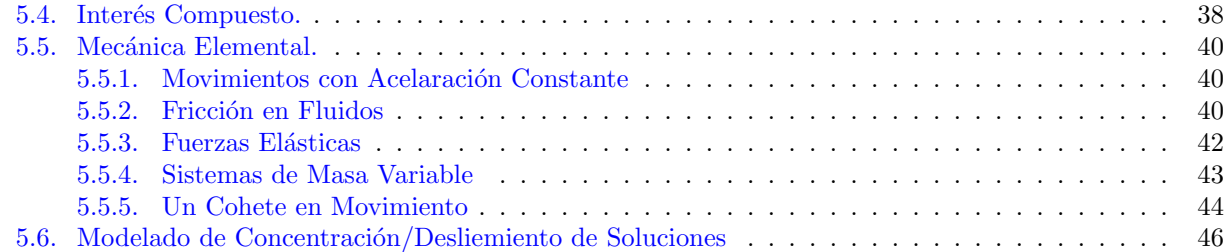

# <span id="page-2-0"></span>1. Motivación y Origen

En Ciencias, una de las formas de modelar fenómenos físicos es mediante su caracterización a través de una función matemática, digamos  $\mathcal{G} = \mathcal{G}(x, y, z; t)$ . Desde los albores de la actividad científica contemporánea es imperioso describir los fenómenos físicos en el lenguaje de las matemáticas. Una las formas (la ideal) para modelar los cambios de esta función,  $\mathcal{G}(x, y, z; t)$ , que depende de la posición y del tiempo, es a través de una ecuación en la cual están involucradas la función,  $\mathcal{G}(x, y, z; t)$  y sus derivadas. A esa ecuación la llamaremos Ecuación Diferencial. Existe toda una "fauna" de ecuaciones diferenciales y hoy disponemos de un importante arsenal de técnicas, métodos y herramientas para encontrar la función  $\mathcal{G}(x, y, z; t)$ , la cual será nuestra función incógnita. Este curso trata, parcialmente, de mostrar parte de esta fauna y de indicarles m´etodos para resolver un tipo particular de ecuaciones diferenciales: las Ecuaciones Diferenciales Ordinarias.

Empecemos por recordar que desde siempre hemos tratado, la mayor de las veces sin saberlo o sin explicitarlo, con este tipo de ecuaciones en donde la incógnita no es un número sino un conjunto de números: una función.

El caso más emblemático lo constituye el conjunto de "fórmulas" que aprendimos en nuestra más tierna infancia intelectual cuando estudiábamos bachillerato o, más recientemente, en los primeros cursos de Física General de la Universidad. En aquellos entonces describíamos el movimiento de partículas en una dimensión, a través de dos ecuaciones:

<span id="page-2-1"></span>
$$
V_f = V_0 + at \t y \t d = V_0 t + a \frac{t^2}{2}
$$
\t(1)

de memoria repetíamos que  $V_f$  representaba la velocidad final,  $V_0$  la velocidad inicial, a la aceleración, t el tiempo transcurrido y  $d$  la distancia recorrida en ese tiempo. El problema consistía en encontrar, para un sinfín de situaciones físicas, primeramente el valor de la aceleración del móvil y a partir de las Leyes de Newton, luego conociendo la velocidad y la posición inicial, encontrábamos la posición, d, y la velocidad,  $V_f$ en todo instante de tiempo. Así, mediante diagramas de cuerpo libre y la utilización de las leyes de Newton, encontrábamos el valor de la aceleración y las "formulitas" [\(1\)](#page-2-1) resolvíamos el problema.

$$
\sum F_{ext} = m \ a \qquad \Rightarrow a = \frac{\sum F_{ext}}{m} \qquad \Rightarrow \begin{cases} V_f = V_0 + at \\ d = V_0 t + a \frac{t^2}{2} \end{cases}
$$
 (2)

Lo más probable es que nuestros profesores nos repitieran hasta el cansancio que la sumatoria de fuerzas externas  $\sum F_{ext}$  era constante, y lo más seguro que nosotros en aquellos momentos no comprendiéramos la trascendencia de esa suposición. El caso más representativo era el del movimiento de un cuerpo bajo la acción de un campo gravitatorio, más aún: caída libre.

$$
-mg = m a \qquad \Rightarrow a = -g \qquad \Rightarrow \begin{cases} V_f = V_0 - gt \\ d = V_0 t - g \frac{t^2}{2} \end{cases}
$$
 (3)

Lo que está detrás de este "cuento" que nos inició en el estudio de la Física y a muchos de nosotros nos sedujo para seguir estudiando y aprendiendo a tratar de describir la naturaleza, es, efectivamente, la utilización de las Leyes de Newton para modelar el fenómeno del movimiento. De este modo

$$
\sum F_{ext} = m \ a = m \frac{d^2 x(t)}{dt^2} = m \frac{dV(t)}{dt} \qquad \Rightarrow \begin{cases} V(t) = \frac{dx(t)}{dt} = V_0 + at \\ x(t) = V_0 t + a \frac{t^2}{2} \end{cases}
$$
 (4)

Sí la sumatoria de fuerzas externas es una contante tendremos que

$$
\frac{dV(t)}{dt} = a = \frac{\sum F_{ext}}{m} = \text{constant} \qquad \Rightarrow \begin{cases} V(t) = \int dt \ a = t \ a + C_2 \\ x(t) = \int dt \ (t \ a + C_2) = \frac{t^2}{2} \ a + C_2 t + C_1 \end{cases} \tag{5}
$$

Claramente al identificar

$$
C_2 = V(t=0) = V_0 \qquad \text{y} \qquad C_1 = x(t=0) = x_0 = 0 \tag{6}
$$

reobtenemos nuestras "formulitas" ancestrales. Es importante señalar que

$$
\frac{dV(t)}{dt} = a \t y \t \frac{dx(t)}{dt} = t a + C_2 \t (7)
$$

constituyen ecuaciones diferenciales donde las funciones incógnitas son la velocidad,  $V(t)$ , y la posición,  $x(t)$ , respectivamente. Ambas funciones se encontraban dentro de un signo de derivada y fueron "despejadas" mediante un proceso de integración.

La descripción del movimiento de partículas es más rica y compleja. El movimiento de una gran cantidad de partículas puede ser simulado a través de una ecuación diferencial del tipo

$$
\sum \vec{F}_{ext} \left( \vec{r}(t) \,, \vec{V}(t) = \frac{\mathrm{d}\vec{r}(t)}{\mathrm{d}t} ; t \right) = m \; \vec{a} = m \frac{\mathrm{d}^2 \vec{r}(t)}{\mathrm{d}t^2} = m \frac{\mathrm{d}\vec{V}(t)}{\mathrm{d}t} \tag{8}
$$

El carácter vectorial implica tres ecuaciones diferenciales, una por cada dimensión del movimiento, vale decir:

$$
\sum \vec{F}_{ext} \left( \vec{r}(t), \frac{d\vec{r}(t)}{dt}; t \right) = m \ \vec{a} \Rightarrow \begin{cases} \sum F_{ext}^x \left( \vec{r}(t), \frac{d\vec{r}(t)}{dt}; t \right) = m \ a_x = m \frac{d^2x(t)}{dt^2} = m \frac{dV_x(t)}{dt} \\ \sum F_{ext}^y \left( \vec{r}(t), \frac{d\vec{r}(t)}{dt}; t \right) = m \ a_y = m \frac{d^2y(t)}{dt^2} = m \frac{dV_y(t)}{dt} \\ \sum F_{ext}^z \left( \vec{r}(t), \frac{d\vec{r}(t)}{dt}; t \right) = m \ a_z = m \frac{d^2z(t)}{dt^2} = m \frac{dV_z(t)}{dt} \end{cases}
$$

Además del carácter vectorial de la ecuación, las componentes de la fuerza pueden dejar de ser constantes y depender de no sólo del tiempo, sino del vector posición, del vector velocidad o, de ambas simultáneamente. En este caso nuestras "formulitas" dejan de ser válidas en general y debemos integrar las ecuaciones diferenciales para obtener la trayectoria de la partícula  $\vec{r}(t)$ , conocidas: la masa, m, la expresión de la sumatoria de fuerzas externas $\sum \vec{F}_{ext}$ , la posición y la velocidad inicial  $(\vec{r}'(t_0) = \vec{r}_0 \text{ y } \vec{V}(t_0) = \vec{V}_0)$ . Este problema se conoce como el problema de condiciones iniciales y es, como hemos dicho antes, la razón de este curso. Antes, intentaré mostrar como ese conocimiento del movimiento bajo acción de una resultante de fuerzas constante, es decir el movimiento de una partícula con aceleración constante puede resultar muy útil para resolver, de forma aproximada, el caso más general que hemos mencionado:  $\vec{F}_{total} = \sum \vec{F}_{ext} \left( \vec{r}(t), \frac{d\vec{r}(t)}{dt} \right)$  $\left( \frac{\vec{r}(t)}{\mathrm{d}t} ; t \right)$ . Veamos con detenimiento que significan estas afirmaciones.

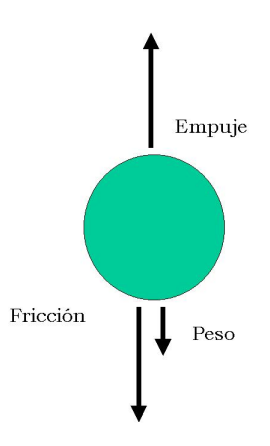

<span id="page-4-0"></span>Figura 1: Diagrama de Cuerpo Libre de una esfera de corcho que emerge desde el fondo de un tanque de agua.

Es claro el tiempo de evolución esta comprendido entre el tiempo inicial y el tiempo final,  $t_0 \leq t \leq t_{final}$ . Supongamos que dividimos ese intervalo de tiempo en N subintervalos

$$
[t_0, t_{final}] = [t_0, t_1] \cup [t_1, t_2] \cup [t_2, t_3] \cup \cdots \cup [t_i, t_{i+1}] \cup \cdots \cup [t_{N-2}, t_{N-1}] \cup [t_{N-1}, t_N = t_{final}] \tag{9}
$$

de tal modo que en cada uno de esos  $N$  subintervalos la aceleración es constante. En estas situación, nuestras

"formulitas" son válidas. Esto es

<span id="page-5-1"></span>
$$
\begin{aligned}\n[t_0, t_1] \downarrow \downarrow \downarrow \downarrow \downarrow \downarrow \downarrow \\
V(t_0) = V_0 \downarrow \downarrow \downarrow \downarrow \downarrow \downarrow \downarrow \\
d(t_0) = d_0\n\end{aligned}\n\right\} \Rightarrow\n\begin{cases}\nV(t_1) = V_1 = V_0 + \frac{\sum F_{ext}(d_0, V_0; t_0)}{m} [t_1 - t_0] \\
d(t_1) = d_1 = V_0 [t_1 - t_0] + \frac{\sum F_{ext}(d_0, V_0; t_0)}{m} \frac{[t_1 - t_0]^2}{2}\n\end{cases}
$$
\n(10)

$$
\begin{aligned}\n[t_1, t_2] &\downarrow \qquad &\downarrow \\
V(t_1) &= V_1\n\end{aligned}\n\right\} \Rightarrow\n\begin{cases}\nV_2 = V_1 + \frac{\sum F_{ext}(d_1, V_1; t_1)}{m} \left[t_2 - t_1\right] \\
d_2 = d_1 + V_1 \left[t_2 - t_1\right] + \frac{\sum F_{ext}(d_1, V_1; t_1)}{m} \frac{\left[t_2 - t_1\right]^2}{2}\n\end{cases} \tag{11}
$$

$$
\begin{aligned}\n[t_i, t_{i+1}] \quad & \downarrow \quad \downarrow \\
V(t_i) &= V_i \quad \downarrow \\
d(t_i) &= d_i\n\end{aligned}\n\right\} \Rightarrow\n\begin{cases}\nV_{i+1} = V_i + \frac{\sum F_{ext}(d_i, V_i; t_i)}{m} \left[t_{i+1} - t_i\right] \\
d_{i+1} = d_i + V_i \left[t_{i+1} - t_i\right] + \frac{\sum F_{ext}(d_i, V_i; t_i)}{m} \frac{\left[t_{i+1} - t_i\right]^2}{2}\n\end{cases}\n\tag{12}
$$

$$
\begin{aligned}\n\begin{bmatrix} t_{N-1}, t_N \end{bmatrix} \\
V(t_{N-1}) &= V_{N-1} \\
d(t_{N-1}) &= d_{N-1}\n\end{aligned}\n\right\} \Rightarrow\n\begin{cases}\nV_N = V_{N-1} + \frac{\sum F_{ext}(d_{N-1}, V_{N-1}; t_{N-1})}{m} \left[ t_N - t_{N-1} \right] \\
d_N = d_{N-1} + V_{N-1} \left[ t_N - t_{N-1} \right] + \frac{\sum F_{ext}(d_{N-1}, V_{N-1}; t_{N-1})}{m} \frac{\left[ t_N - t_{N-1} \right]^2}{2}\n\end{cases}\n\tag{13}
$$

Nótese que las posiciones y velocidades finales para cada intervalo, son las posiciones y velocidades iniciales para el intervalo siguiente y que el valor de la aceleración, que es variable, se toma como constante e igual al valor que tiene en el comienzo del intervalo.

Para analizar este caso consideremos el caso de una esfera de corcho, con Radio R y masa M que se suelta desde el fondo de un tanque de agua de profundidad h. Queremos conocer con que velocidad llega la esfera a la superficie.

El diagrama de cuerpo libre se puede observar en la figura [1](#page-4-0) y la ecuación de Newton para este caso se expresa como

<span id="page-5-0"></span>
$$
\sum \vec{F}_{ext} \left( \vec{r}(t), \frac{d\vec{r}(t)}{dt}; t \right) = ma \Rightarrow -mg - K\eta V(t) + m_f g = m \frac{dV(t)}{dt}
$$
\n(14)

En la cual hemos identificado

<span id="page-5-2"></span>peso

\n
$$
\Rightarrow \quad -mg
$$
\nFricción

\n
$$
\Rightarrow \quad -K\eta V(t)
$$
\nEmpuje

\n
$$
\Rightarrow \quad m_f g
$$
\n(15)

Como aprendimos también hace algún tiempo el empuje o fuerza de Arquímides es igual al peso del fluido desalojado por el cuerpo. Por ello aparece  $m_f$  que representa la masa del fluido. Para el caso en el cual el fluido no es viscoso, es decir, no hay fricción con el fluido, la ecuación se reduce a

$$
\sum \vec{F}_{ext} \left( \vec{r}(t), \frac{d\vec{r}(t)}{dt}; t \right) = ma \Rightarrow -mg + m_f g = ma \tag{16}
$$

en la cual claramente la aceleración es constante e igual a

$$
a = g\left(\frac{m_f}{m} - 1\right) \equiv g\left(\frac{\rho_f}{\rho_c} - 1\right) = cte\tag{17}
$$

donde hemos indentificado  $\rho_f$  la densidad del fluido y  $\rho_c$  la densidad del cuerpo.

Para encontrar la velocidad con la cual llega a la superficie, encontramos primero el tiempo que tarda en subir y luego evaluamos la velocidad en ese tiempo. Esto es

$$
h = g\left(\frac{\rho_f}{\rho_c} - 1\right) \frac{t^2}{2} \Rightarrow t = 2\sqrt{\frac{h\rho_c}{2g\left(\rho_f - \rho_c\right)}}
$$
\n(18)

$$
(19)
$$

$$
V_{final} = g \left(\frac{\rho_f}{\rho_c} - 1\right) 2 \sqrt{\frac{h \rho_c}{2g \left(\rho_f - \rho_c\right)}}\tag{20}
$$

En el caso general, descrito por la ecuación  $(14)$ , procedemos del mismo modo: encontramos el tiempo en el cual llega la superficie y luego evaluamos la expresión para la velocidad para ese tiempo. Fíjense que la estrategia para resolver el problema físico es la misma, sólo que tendremos que disponer de un arsenal adicional de herramientas y técnicas para "despejar" la función velocidad. Aprenderemos a resolver ecuaciones diferenciales de la misma manera que antes resolvíamos ecuaciones algebraicas. En este caso la solución exacta para la expresión de la velocidad es

$$
- mg - K\eta V(t) + m_f g = m \frac{\mathrm{d}V(t)}{\mathrm{d}t} \Rightarrow V(t) = \frac{g(m - m_f)}{K\eta} \left( e^{-\frac{tK\eta}{m}} - 1 \right)
$$
(21)

Con lo cual

<span id="page-6-1"></span>
$$
\frac{dy(t)}{dt} = V(t) = \frac{g(m - m_f)}{K\eta} \left( e^{-\frac{tK\eta}{m}} - 1 \right)
$$
\n(22)

y la función posición surge de integrar la ecuación diferencial

<span id="page-6-2"></span>
$$
Y(t) = -\frac{g(m - m_f)}{K^2 \eta^2} \left( m e^{-\frac{tK\eta}{m}} + tK\eta - m \right)
$$
\n(23)

desafortunadamente la no se puede despejar el tiempo de manera exacta por cuanto la ecuación

<span id="page-6-0"></span>
$$
\frac{gm\left(m - m_f\right)}{K^2 \eta^2} \left( e^{-\frac{K\eta t}{m}} - 1 + \frac{K\eta t}{m} \right) = h \tag{24}
$$

es una ecuación trascendente y debe ser resuelta numéricamente. Haciendo algunas sustituciones simplificadoras

<span id="page-7-2"></span>
$$
m_f = \frac{4}{3}\pi\xi\rho R^3; \quad m = \frac{4}{3}\pi\phi\rho R^3 \quad \rho_f = \xi\rho \quad \rho_c = \phi\rho \quad y \quad K = 6\pi R \tag{25}
$$

Donde  $\xi$  y  $\phi$  representan las densidades relativas del fluido y del cuerpo respecto al agua (de densidad  $\rho$ ), respectivamente. Seguidamente sustituimos los valores numéricos

<span id="page-7-3"></span>
$$
g = 9.8;
$$
  $R = 0.02;$   $\rho = 10^3;$   $\xi = 1;$   $\phi = 0.8;$   $V_0 = 0;$   $\eta = 1.002 \times 10^{-3}$  (26)

la ecuación [\(24\)](#page-6-0) nos queda para  $h = 10, mts$ 

$$
10 = 12339,72755 \left(1 - \exp(-0.01409062500t)\right) - 173,8744736t \tag{27}
$$

y se obtiene  $t_{final} = 2,876443096$  sg. con el cual se evalúa la ecuación para la velocidad

$$
V(t) = 173,8744730 (1 - \exp(-0.01409062500t)) \Rightarrow V_{final} = 6,9063798 \quad m/s \tag{28}
$$

En la siguiente tabla se implementan las ecuaciones [\(10\)](#page-5-1) a [\(13\)](#page-5-2) habida cuenta de las simplificaciones [\(25\)](#page-7-2) y los valores numéricos [\(26\)](#page-7-3) para  $h = 1/10 \sim [t_{i+1} - t_i]$ 

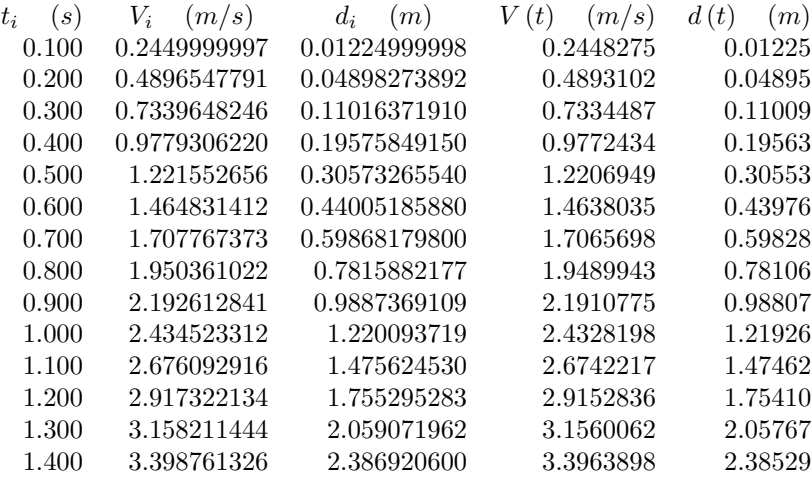

 $V_i$  y  $d_i$  representan la velocidad y la posición aproximada, tal y como se expresan en las ecuaciones [\(10\)](#page-5-1) a [\(13\)](#page-5-2). Mientras que  $V(t)$  y  $d(t)$  ilustran los valores de la velocidad y la posición exactas, calculadas a partir de las ecuaciones  $(22)$  y  $(23)$ . Es clara que la aproximación es buena hasta la primera cifra decimal.

# <span id="page-7-0"></span>2. Empezando por el principio

#### <span id="page-7-1"></span>2.1. Ejemplos de Algunas ecuaciones diferenciales

Thomas Robert Malthus<sup>[1](#page-7-4)</sup> fue uno de los primeros en darse cuenta queÑ la población crece como una razón geométrica mientras que los medios de subsistencias crecen de manera aritmética. Esta afirmación plasmada en su Ensayo sobre el Principio de Poblaciones, el cual inspiró a Darwin en la formulación de principio

<span id="page-7-4"></span> $1$ En honor al economista político inglés Thomas Robert Malthus (1766-1834).

H. Hernández y L.A. Núñez Universidad de Los Andes, Mérida, Venezuela 7

de selección natural. Malthus, muy religioso y creyente pensaba que esa diferencia en el crecimiento de la población y las necesidades que ellas generaban, erán de procedencia divina y que forzaría a la humanidad a ser más laboriosa e ingeniosa para lograr los medios de subsistencia. Darwin, no tan religioso, lo formuló como una situación natural presente en todas las especies.

$$
\text{Ley de Malthus/Decaimiento Radioactive} \quad \frac{d}{dx} y(x) = k \ y(x) \quad \leftarrow y(t) = y_0 \ e^{k \ t} \quad \text{con } y(0) = y_0 \tag{29}
$$

Para  $k > 0$  la población crece y para  $k < 0$  tenemos una situación de decaimiento: la población decrece con el tiempo. Este concepto se utiliza los procesos de decaimiento radiactivo.

La ecuación logística o Ley de Verhulst $^2$  $^2$  se utiliza para describir el crecimiento de la población de una manera más precisa que la Ley de Malthus. Esta ecuación toma en cuenta le decrecimiento de la población con el término  $-y^2$ 

$$
y' = (k - ay) y = ky - ay2 \leftarrow y(t) = \frac{k y_0}{a y_0 + (k - a y_0) e^{-kt}}
$$

La Ley de Enfriamiento de Newton que expresa que la tasa de cambio de la temperatura respecto al tiempo es proporcional a la diferencia de temperatura entre el cuerpo y el medio ambiente.

$$
\frac{\mathrm{d}T}{\mathrm{d}t} = k(T - T_m) \quad \leftarrow T = (T_0 - T_m) e^{kt} + T_m \quad \text{con } T(0) = T_0
$$

La Ley de Torricelli la cual establece que (para un tanque cil´ındrico) la tasa de cambio respecto al tiempo del la profundidad del agua en un tanque es proporcional a su raíz cuadrada

$$
\frac{dy}{dt} = \frac{k}{A}\sqrt{y} \quad \leftarrow y(t) = \left(\frac{1}{2}t + y(0)^2\right)
$$

#### <span id="page-8-0"></span>2.2. De Ecuaciones y Ecuaciones Diferenciales

Al igual que desde nuestra más tierna infancia consideramos una ecuación algebráica como aquella que se cumplía para ciertos valores de  $x = x_0$ , llamaremos ahora una ecuación diferencial aquella que se cumple para ciertas funciones i.e.

$$
x^2 - 2x + 4 = 0 \iff x_0 = 2 \iff \frac{df(x)}{dx} - f(x) = 0 \iff f(x) = e^x
$$

Es decir si  $f(x)$  es una función contínua en un intervalo  $a \leq x \leq b$ , llamaremos una ecuación diferencial ordinaria a una expresión que involucre  $x, f(x)$  y derivadas de  $f(x)$ . Utilizaremos para tal efectos varias notaciones, equivalentes que se justifican por la larga tradición en esto

$$
\frac{d^2 f(x)}{dx^2} + g(x)\frac{df(x)}{dx} - af^2(x) = k(x) \leftrightarrow f''(x) + g(x)f'(x) - af^2(x) = k(x) \leftrightarrow f_{xx}(x) + g(x)f_x(x) - af^2(x) = k(x)
$$

Se llaman ordinarias porque involucran funciones de una sola variable y derivadas respecto a ella. Otras ecuaciones diferenciales del tipo

$$
\frac{\partial^2 \phi(x,y)}{\partial x \partial y} + g(x) \frac{\partial \phi(x,y)}{\partial x} - a\phi^2(x,y) = p(y) \quad \leftrightarrow \quad \phi_{x,y}(x) + g(x)\phi_{x,y}(x) - a\phi^2(x,y) = p(y)
$$

Las llamaremos ecuaciones diferenciales en derivadas parciales o, simplemente ecuaciones diferenciales parciales, porque contienen funciones (y derivadas) de varias variables.

<span id="page-8-1"></span> $2$ Pierre François Verhulst 1804 - 1849 Matemático Belga con sus más importantes comtribuciones en estadística demográfica

#### <span id="page-9-0"></span>2.3. Fauna y Nomenclatura de Ecuaciones Diferenciales Ordinarias

#### <span id="page-9-1"></span>2.3.1. Orden y linealidad

Una ecuación diferencial  $\mathcal{F}[x, y(x), y'(x), y''(x), y''(x), \cdots, y^{(n)}(x)] = 0$  será lineal si sólo parecen funciones lineales de  $y(x)$  y sus derivadas.

$$
\frac{df(x)}{dx} \frac{d^2f(x)}{dx^2} + f(x) \frac{df(x)}{dx} - af^2(x) = k(x) \text{ no lineal o alineal}
$$
  

$$
f''(x) + g(x)f'(x) - af(x) = k(x) \text{ lineal}
$$

El orden de la derivada mayor define el orden de la ecuación diferencial del tipo

$$
\mathcal{F}[x, y(x), y'(x), y''(x), y''(x), \cdots, y^{(n)}(x)] = 0
$$
  

$$
\Downarrow
$$

$$
a_n(x)\frac{d^n f(x)}{dx^n} \cdots + a_2(x)\frac{d^2 f(x)}{dx^2} + a_1(x)\frac{d f(x)}{dx} + a_0(x)f(x) = g(x) \leftrightarrow \sum_{k=0}^n a_k(x)\frac{d^k f(x)}{dx^k} = g(x)
$$

será de orden  $\boldsymbol{n}$ 

Una ecuación diferencial  $F(x, y(x), y'(x), y''(x), y''(x), \dots, y^{(n)}(x),) = 0$  será homogénea (inhomogénea) si NO contiene términos independientes en  $f(x)$ 

$$
\frac{d^2 f(x)}{dx^2} + g(x)\frac{df(x)}{dx} - af(x) = k(x)
$$
 lineal inhomogénea  

$$
f''(x) + g(x)f'(x) - af(x) = 0
$$
 lineal homogénea

#### <span id="page-9-2"></span>2.3.2. Soluciones Explícitas e Implícitas

Hay de todo en la viña de las soluciones. Las soluciones heredan su nombre del tipo de función que las representa, así tendremos soluciónes explícitas cuando las funciones sean soluciones y sean explícitas. Esto es

$$
\frac{d^2y(t)}{dt^2} = y(t) + 4 e^t \quad \leftarrow y(t) = e^t C_2 + e^{-t} C_1 + 2 t e^t
$$

y también

$$
y' = (x + y)^2
$$
  $\leftarrow$   $y(t) = \tan(t - C_1) - t$  con  $t - C_1 \neq \frac{\pi}{2}$ 

Las soluciones serán implícitas si son representadas por funciones de esa estirpe

$$
y y' + x = 0
$$
  $\leftarrow f(x, y) = x^2 + y(x)^2 - 25 = 0 \Rightarrow \begin{cases} y = \sqrt{25 - x^2} \\ y = -\sqrt{25 - x^2} \end{cases}$ con  $-5 < x < 5$ 

Se tiene que seleccionar una rama de la función raíz. Igualmente será solución implícita

$$
(y2(x) - x) y'(x) - y(x) + x2 = 0 \leftarrow f(x, y) = x3 + y3(x) - 3xy(x) = 0
$$

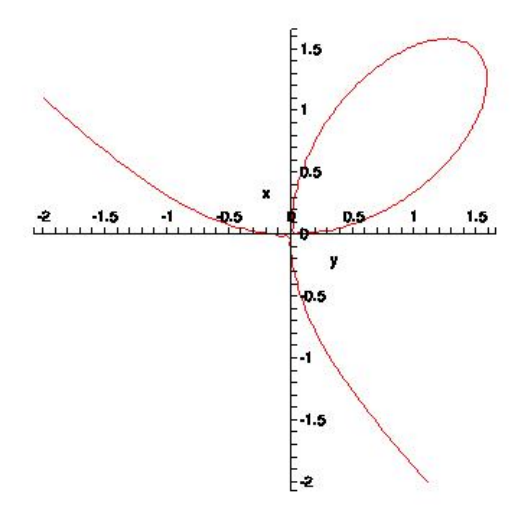

<span id="page-10-1"></span>Figura 2: Gráfica de la función implícita  $f(x, y) = x^3 + y^3(x) - 3xy(x) = 0$ 

y esta segunda no es tan fácil de descubrir como solución. Para comprobarla derivamos la solución

$$
\frac{d(f(x,y))}{dx} = \frac{d(x^3 + y^3(x) - 3xy(x))}{dx} = 0 \Rightarrow 3x^2 + 3y^2(x)\frac{dy(x)}{dx} - 3y(x) - 3x\frac{dy(x)}{dx} = 0
$$

simplificando y agrupando tendremos la solución. Otra vez, la función la función no es univaluada. Al graficarla (ver Figura [2\)](#page-10-1) nos damos cuenta que tenemos tres varias soluciones de funciones univaluadas unas contínuas y otras no. La función es univaluada fuera del lóbulo. Esto es para  $x \leq 0 \land x > 2^{\frac{2}{3}}$ . Con lo cual tendremos que seleccionar, dentro del lóbulo, cuál de las partes univaluada corresponde la solución.

#### <span id="page-10-0"></span>2.3.3. Soluciones Generales y Particulares

Veamos las siguientes ecuaciones y soluciones

$$
y' = e^x \leftarrow y(x) = e^x + C_1 \ny'' = e^x \leftarrow y(x) = e^x + C_2x + C_1 \ny''' = e^x \leftarrow y(x) = e^x + C_3x^2 + C_2x + C_1
$$

Cada una de las soluciones representan familias de soluciones, una para cada constante. Este tipo de soluciones las denominaremos soluciones generales. Es decir, llamaremos solución general de una ecuación diferencial aquella que queda indeterminada por un conjunto de constantes  $\{C_1 + C_2 + C_3 + \cdots + C_n\}$ . En contraste, cuando particularizamos los valores de las constantes  $C_3, C_2, C_1$  tendremos una solución particular par cada una de las ecuaciones. Adicionalmente, cuando nos referimos las ecuaciones no lineales el concepto de solución particular var´ıa. Soluciones particulares en este tipo de ecuaciones ser´an aquellas que se cumplen para rangos (o puntos) muy particulares. Vale decir

$$
(y')2 + y2 = 0(y'')2 + y2 = 0
$$
  $\leftarrow$  y = 0 (única solución)

Tamibién en este caso llamaremos a este tipo de soluciones, particulares. De igual modo puede darse casos para los cuales no exista solución en un determinado intervalo.

$$
\begin{cases} |y'|^2 + 1 = 0 \\ |y''|^2 + 1 = 0 \end{cases}
$$
 no tienen solution

Ecuaciones de la forma

$$
xy' = 1 \quad \text{para} \quad -1 < x < 0 \land 0 < x < 1 \quad \Rightarrow y(x) = \ln|x| + C \Rightarrow \begin{cases} \quad y(x) = \ln(x) + C_1 \text{ para } x > 0 \\ \quad y(x) = \ln(-x) + C_1 \text{ para } x < 0 \end{cases}
$$

Tienen soluciones particulares para intervalos de la variables x. Del mismo modo

$$
(y'-y)(y'-2y) = 0 \Rightarrow (y(x) - C_1e^x) (y(x) - C_2e^{2x}) = 0
$$

tendrá dos soluciones particulares.

#### <span id="page-11-0"></span>2.3.4. Familia de soluciones n−paramétricas

Si  $y(x) = f(x, C_1, C_2, \cdots, C_n)$  es solución de una ecuación diferencial

$$
\mathcal{F}[x, y(x), y'(x), y''(x), \cdots, y^{(n)}(x)] = 0 \Rightarrow y(x) = f(x, C_1, C_2, \cdots, C_n)
$$

para n constantes  $\{C_1 + C_2 + C_3 + \cdots + C_n\}$  arbitrarias. Entonces diremos que

 $y(x) = f(x, C_1, C_2, \cdots, C_n)$  es una familia n paramétrica de soluciones

Existe una diferencia entre una solución general de una ecuación y una solución n−paramétrica. La solución general tiene que contener todas las soluciones una ecuación diferencial determinada. Una solución n−paramétrica no necesariamente. Veamos

$$
y = xy' + (y')^{2} \Rightarrow \begin{cases} y(x) = Cx + C^{2} \\ y(x) = \frac{-x^{2}}{4} \end{cases}
$$

Uno llega a estar tentado de llamar solución general a la solución 1−paramétrica  $y(x) = Cx + C^2$ . Sin embargo, deja por fuera otra solución que no tiene que ver con un valor particular de las constantes  $C$ .

Otro ejemplo, lo constituye

$$
y' = -2y^{\frac{3}{2}} \Rightarrow y(x) = \frac{C^2}{(Cx+1)^2} \quad \forall x.
$$
 Pero también  $y(x) = \frac{1}{(x+\tilde{C})^2}$ es solución, pero  $y(x) \neq 0$ 

Una solución n−paramétrica se denominará solución general si contiene **todas** las soluciones de una determinada ecuación diferencial.En el caso de ecuaciones diferenciales lineales, las soluciones n−paramétricas contituyen las soliciones generales a las ecuaciones diferenciales.

#### <span id="page-12-0"></span>2.3.5. Solución particular, valores iniciales  $vs$  valores de contorno

Dependiendo de la situación física que estemos modelando quizá podamos determinar las constantes arbitrarias de una familia n−paramétrica con información para un único punto  $x = x_0$ . Esto es

$$
\mathcal{F}[x, y(x), y'(x), y''(x), \cdots, y^{(n)}(x)] = 0 \Rightarrow y(x) = f(x, C_1, C_2, \cdots, C_n)
$$
  

$$
\underbrace{\Downarrow}_{y(x_0) \Rightarrow C_1 = c_1 \quad y'(x_0) \Rightarrow C_2 = c_2 \cdots \quad y^{n-1}(x_0) \Rightarrow C_n = c_n}_{\Downarrow}
$$
  

$$
y(x) = f(x, c_1, c_2, \cdots, c_n)
$$

En este caso diremos que tendremos problema de valores iniciales, ya que determinamos las constantes arbitrarias a partir de la información de la función y sus derivadas en un solo punto. Si consideramos

$$
y'' + \omega^2 y = 0 \quad \text{con } \left\{ \begin{array}{l} y(0) = 0 \\ y'(0) = 1 \end{array} \right\} \Rightarrow y(x) = \frac{1}{\omega} \text{sen} \omega x
$$

Si por el contrario, para determinar el valor de las constantes arbitrarias disponemos de información de la función y sus derivadas en dos o más puntos, diremos que tendremos un problema de contorno. Esto es

$$
y'' + \omega^2 y = 0 \quad \text{con } y(0) = y(1) = 0 \quad \Rightarrow y(x) = \text{senn}\pi\omega x
$$

Nótese que también pudimos haber tenido información del tipo  $y(0) = y_0, y'(1) = y'_1$ ;  $y'(0) = y'_0, y'(1) = y'_1$ o  $y'(0) = y_0, y(1) = y'_1$  y para cada uno de estos caso tendremos una solución distinta.

Demostraremos que los problemas de valores iniciales para ecuaciones diferenciales lineales siempre tienen solución particular (siempre se pueden determinar las constantes a partir de la información de la función y las derivadas en UN punto). No así los problemas de valores de contorno.

#### <span id="page-12-1"></span>2.4. Métodos elementales de integración

Para comenzar expondremos unos métodos de integración, los cuales si bien son elementales y casi triviales para este caso, ser´an utilizados en lo que sigue, con bastante frecuencia.

#### <span id="page-12-2"></span>2.4.1. Integración directa

La integración directa tiene varias variantes las cuales nos hemos tropezado en varias situaciones de modelaje y que nos han permitido integrar (intuitivamente) ecuaciónes diferenciales. La más directa de todas ha sido

$$
\frac{dy(x)}{dx} = f(x) \Rightarrow \int dy(x) = \int dx f(x) \Rightarrow y(x) = \int dx f(x) + C
$$

por lo cual, al integrar (analítica o numéricamente) tendremos la expresión para la función  $y(x)$ .

La integración directa fue la estrategia que utilizamos arriba para encontrar las formulitas que nos aprendimos en bachillerato. Esto es

$$
\frac{\sum F_{ext}}{m} = \frac{dV(t)}{dt} = a = \text{constant} \quad \Rightarrow \begin{cases} V(t) = \int dt \ a = t \ a + C_2 \\ x(t) = \int dt \ (t \ a + C_2) = \frac{t^2}{2} \ a + C_2 t + C_1 \end{cases}
$$

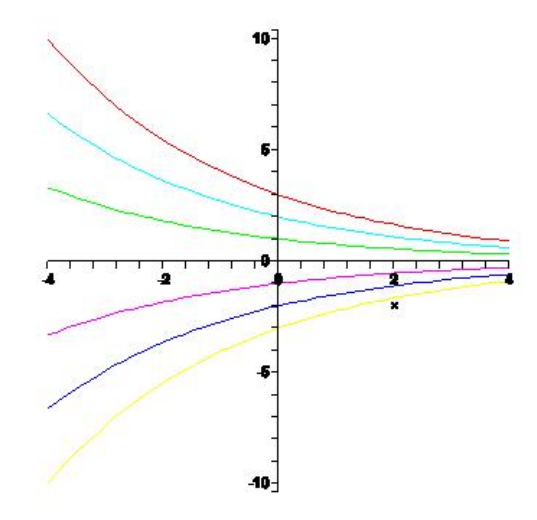

<span id="page-13-0"></span>Figura 3: Familia de soluciones 1−paramétrica para  $a = \frac{1}{3}$ . En particular han sido tomados los valores  ${\cal C}=-3,-2,-1,0,1,2,3$ 

en la cual al recordar las condiciones iniciales

$$
V(0) = V_0 \equiv C_2 \Rightarrow V(t) = V_0 + at
$$
  

$$
x(0) = x_0 \equiv C_1 \Rightarrow x(t) = x_0 + V_0t + a\frac{t^2}{2}
$$

La primera variante en la estrategia de integración directa es

$$
\frac{dy(x)}{dx} = f(y) \Rightarrow \int \frac{dy}{f(y)} = \int dx \Rightarrow \mathcal{F}[y(x)] = x + C
$$

donde  $\mathcal{F}[y(x)]$  será un funcional, desde el cual quizá se pueda despejar  $y(x)$ . Esta estrategia se ilustra más o menos así

$$
\frac{dy(x)}{dx} = -ay(x) \text{ con } y(0) = 2 \text{ entonces } \Rightarrow \int \frac{dy(x)}{y(x)} = -a \int dx \Rightarrow y_g(x) = Ce^{-ax} \Rightarrow y_p(x) = 2e^{-ax}
$$

la Figura [3](#page-13-0) muestra varias soluciones particulares pertenecientes a esta familia, para  $a = \frac{1}{3}$ .

Otro ejemplo de integración directa surge de

$$
yy' = (y+1)^2 \Rightarrow \frac{yy'}{(y+1)^2} = 1 \Rightarrow \int \frac{y \, dy}{(y+1)^2} = \int dx \text{ para } y \neq -1 \quad \Rightarrow \frac{1}{y+1} + \ln|y+1| = x + C
$$

que no es otra cosa que una familia de soluciones implícitas, uniparamétrica. Para una condición inicial  $y(2) = 0$  entonces

$$
y(2) = 0 \Rightarrow C = -1 \Rightarrow \frac{1}{y+1} + \ln|y+1| = x - 1
$$
 para  $y \neq -1$ 

una vez más esta familia de solucines 1−paramétrica no constituye la solución general de es ecuación diferencial ya que no contiene todas las solucines. En este caso  $y(x) = -1$  también es solución y no está contenida.

#### <span id="page-14-0"></span>2.4.2. Mi primera ecuación separable

Los casos anteriores de integración directa son generalizados por una ecuación que llamaremos separable. Esto es la función (funciónal) de dos variables del lado derecho se supone que es el resultado del producto de dos funciones de una variable, con lo cual las variables dependientes e independientes se agrupan a lados distintos de la igualdad.

$$
\frac{dy(x)}{dx} = \mathcal{H}[y(x), x] \quad \Leftarrow \frac{dy(x)}{dx} = Y(y(x))X(x) \quad \Rightarrow \frac{dy}{Y(y)} = X(x) \, dx \Leftrightarrow \int \frac{dy}{Y(y)} = \int X(x) \, dx
$$

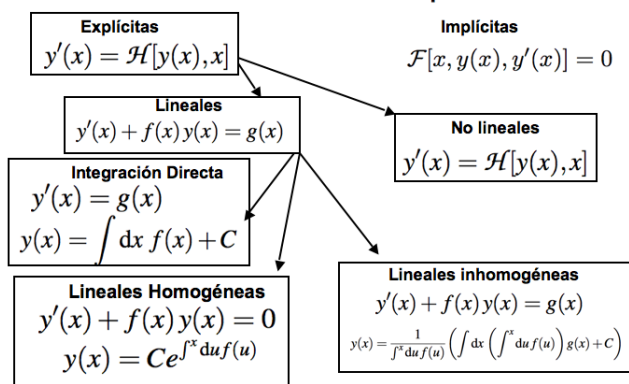

Ecuaciones Diferenciales de primer orden

<span id="page-14-2"></span>Figura 4: Mapa de las Ecuaciones diferenciales explícitas

Este es el caso con

$$
\frac{dy(x)}{dx} = x + xy \quad \Rightarrow \int \frac{dy}{1+y} = \int x \, dx \quad \Rightarrow \ln(1+y) = \frac{x^2}{2} + C \quad \Rightarrow y(x) = Ae^{\frac{x^2}{2}}
$$

con C y A constantes arbitrarias a ser determinadas por las condiciones iniciales.

#### <span id="page-14-1"></span>2.4.3. Mi primera ecuación diferencial exacta y el factor integrador

La mayor de las veces tendremos que idearnos un factor,  $\mu(x)$ , con el cual multipliquemos la ecuación diferencial y la convirtamos en una ecuación diferencial exacta. Lo mostraremos con un ejemplo. Consideremos la ecuación diferencial

$$
\frac{dy(x)}{dx} = e^{-x} - ay(x) \text{ con } y(0) = 2 \text{ entonces } \frac{dy(x)}{dx} + ay(x) = e^{-x} \Rightarrow \mu(x) \left(\frac{dy(x)}{dx} + ay(x)\right) \stackrel{?}{=} \frac{d[\mu(x)y(x)]}{dx}
$$

y, efectivamente, para este caso

$$
\mu(x) = e^{ax} \Rightarrow e^{ax} \frac{dy(x)}{dx} + ay(x)e^{ax} = e^{-x}e^{ax} \Rightarrow \frac{d(e^{ax}y(x))}{dx} = e^{ax}e^{-x} \Rightarrow \int d(e^{ax}y(x)) = \int dx e^{(a-1)x}
$$

de forma y manera que

$$
e^{ax}y(x) = \frac{1}{a-1}e^{(a-1)x} + C \Rightarrow y(0) = 2 \Rightarrow C = 2 - \frac{1}{a-1} = \frac{2a-3}{a-1} \Rightarrow y_p(x) = \frac{1}{a-1}(e^{-x} + (2a-3)e^{-ax})
$$

Un par comentarios son pertinentes:

- Llamaremos al término  $\mu(x)$  factor integrador de la ecuación diferencial. Está relacionado con propiedades de simetría de la ecuación, pero en este nivel lo buscaremos tanteando.
- La solución general de esa ecuación diferencial toma la forma de  $y_g(x) = (e^{-x} + Ce^{-ax})$  donde el segundo de los términos  $y_{q h}(x) = Ce^{-ax}$  corresponde a la solución general para la ecuación homogénea asociada a esa ecuación diferencial:  $\frac{dy(x)}{dx} + ay(x) = 0$ . El otro término  $y_{g}$ <sub>inh</sub>(x) =  $e^{-x}$  corresponde a la solución particular de la inhomogénea:  $\frac{dy(x)}{dx} + ay(x) = e^{-x}$ . Esta será una propiedad general para ecuaciones diferenciales lineales de cualquier orden. Resolveremos la ecuación homogénea y luego encontraremos la solución de la inhomogénea. La solución general será una suma de ambas soluciones

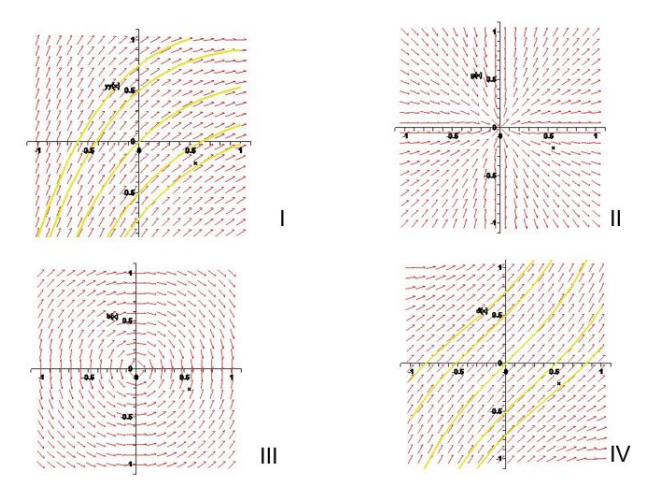

<span id="page-15-0"></span>Figura 5: Isoclinas para cuatro ecuaciones diferenciales. Cuadrante I muestra la ecuación  $\frac{dy(x)}{dx} = e^{-x} - \frac{1}{3}y(x)$ y se muestran las soluciones particulares para las condiciones iniciales  $y(0) = 0.75$ ,  $y(0) = 0.50$ ,  $y(0) = 0.50$ 0,  $y(0) = -0.50$ ,  $y(0) = -0.75$ . El Cuadrante II corresponde a las tangentes generadas a partir de la ecuación  $\frac{dy(x)}{dx} = \frac{y(x)}{x}$  $\frac{x}{x}$ . Nótese son curvas integrales radiales que para el punto  $x = 0$  no está definida la curva integral. En el Cuadrante III represente las tangentes de la ecuación  $\frac{dy(x)}{dx} = -\frac{x}{y(x)}$ . Finalmente el Cuadrante IV contiene las tangentes a la ecuación  $\frac{dy(x)}{dx} = 1 + x y(x)$  en ella se han indicado las curvas integrales para las soluciones particulares correspondientes a las condiciones iniciales  $y(0) = 0.75$ ,  $y(0) =$ 0,50,  $y(0) = 0$ ,  $y(0) = -0,50$ ,  $y(0) = -0,75$ .

En general

$$
y' + ay = g(x) \Rightarrow \mu(x) = e^{ax} \Rightarrow y_g(x) = e^{-ax} \int_{x_0}^{x} dt \ g(t)e^{at} + C e^{-ax}
$$
  
solución de la homogénea  
solución de la inhomogénea

la demostración la dejamos como ejercicio para el lector.

Para finalizar la figura [4](#page-14-2) muestra el mapa de ruta para la resolución de las ecuaciones diferenciales ordinarias, lineales.

#### <span id="page-16-0"></span>2.4.4. Método de las Isoclinas

Este m´etodo se basa en la idea de campo y curvas integrales que vimos cuando estudiamos campos vectoriales. La idea es bien simple. En general una ecuación diferencial de primer orden (explícita respecto a la derivada) se podrá representar como  $y' = f(y, x)$ . Ahora bien, el lado derecho de esa igualdad lo representa una función de dos variables, la cual tendrá un valor en cada punto  $(x, y)$ . Ese valor (por la igualdad que representa la ecuación diferencial) será el valor de la derivada en ese punto y el valor de la derivada en un punto, no es otra cosa que la pendiente de la recta tangente a ese punto. Con eso, al construir una gráfica recordamos las curvas integrales de los campos vectoriales y reconstruimos las curvas solución a partir de sus tangentes. La Figura [5](#page-15-0) contiene cuatro ejemplos de estas construcciones. Así tendremos la representación gráfica para las tangentes de las siguientes ecuaciones diferenciales.

$$
\frac{dy(x)}{dx} = e^{-x} - \frac{1}{3}y(x)
$$
 Cuadrante I 
$$
\frac{dy(x)}{dx} = \frac{y(x)}{x}
$$
 Cuadrante II

y también

$$
\frac{dy(x)}{dx} = -\frac{x}{y(x)}
$$
 Cuadrante III 
$$
\frac{dy(x)}{dx} = 1 + x y(x)
$$
 Cuadrante IV

Es importante señalar que este método permite obtener las posibles soluciones de una ecuación diferencial no importa lo complicada que sea.

#### <span id="page-16-1"></span>2.4.5. Puntos Ordinarios y Singulares

Llamaremos un *punto ordinario de orden n* a un punto  $x<sub>o</sub>$  en el cual la función y sus n−derivadas están definidas, esto es  $y(x_o), y'(x_o), y''(x_o), \cdots, y^{(n)}(x_o)$ . En contraste a un punto ordinario llamaremos punto extraordinario o singular a un punto  $x<sub>s</sub>$  tal que la función o sus derivadas no se encuentran definidas en ´este. Para ecuaciones diferenciales ordinarias de primer orden, los puntos ordinarios y singulares tienen que ver con la función y su primera derivada. Nótese que en el cuadrante I y IV de la Figura [5](#page-15-0) todos los puntos son ordinarios de orden infinito. En el cuadrante II la función no está definida para  $x_s = 0$  con lo cual es un punto singular, y en el cuadrante III, la función está definida para  $x_s = 0$  pero no así su derivada.

# <span id="page-17-0"></span>3. Ecuación Diferenciales de Primer Orden

Ahora de manera un poco más sistemática diremos que una ecuación diferencial de primer orden será un funcional tal que si es explícita respecto a la derivada se podrá despejarla

$$
\mathcal{F}[x, y(x), y'(x)] = 0 \quad \Rightarrow \begin{cases} \frac{dy(x)}{dx} = \mathcal{H}[y(x), x] & \Leftrightarrow \quad y' \equiv \frac{dy(x)}{dx} = H(x, y) \\ Q(x, y)dy + P(x, y)dx = 0 \end{cases}
$$

#### <span id="page-17-1"></span>3.1. Ecuaciones Diferenciales separables

La primera estrategia será la que consideramos arriba en el sentido que la ecuación diferencial sea separable. Es decir que las variables dependientes e independientes puedan ser agrupadas y, a partir de all´ı intentar una integración de cada grupo por separado. Esto lo esbozamos arriba, más o menos así

$$
\Leftarrow \frac{dy(x)}{dx} = Y(y(x))X(x) \Rightarrow \frac{dy}{Y(y)} = X(x) dx \Leftrightarrow \int \frac{dy}{Y(y)} = \int X(x) dx
$$

o equivalentemente

$$
P(x,y)dy + Q(x,y)dx = 0 \quad \Leftrightarrow \quad P_1(x)P_2(y)dy + Q_1(x)Q_2(y)dx = 0 \quad \Leftrightarrow \quad \frac{P_2(y)}{Q_2(y)}dy + \frac{Q_1(x)}{P_1(x)}dx = 0
$$

Otro ejemplo será

$$
y' = \frac{\sqrt{1 - x^2}}{\sqrt{5 - y}} \quad \Leftrightarrow \quad \sqrt{1 - x^2} \, dx + \sqrt{5 - y} \, dy \quad \Rightarrow \int dx \, \sqrt{1 - x^2} + \int dy \, \sqrt{5 - y}
$$

con lo cual

$$
y' = \frac{\sqrt{1 - x^2}}{\sqrt{5 - y}} \quad \Leftarrow \frac{1}{2}x\sqrt{1 - x^2} + \frac{1}{2}\arcsen x + \frac{2}{3}(5 + y)^{3/2} = C \quad \text{para } -1 \le x \le 1 \quad \land \quad y > -5
$$

Nótese que el el arcsen $x$  es multivaluada por lo tanto debemos restringir el intervalo a su valor principal  $-\frac{\pi}{2} < x < \frac{\pi}{2}$ 

Ejercicio Pruebe que

$$
y' = x \frac{\sqrt{1-y}}{\sqrt{1-x^2}} \quad \Leftarrow \sqrt{1-x^2} - 2\sqrt{1-y} = C \quad \text{para } -1 < x < 1 \quad \land \quad y < 1
$$

#### <span id="page-17-2"></span>3.1.1. Variaciones sobre separabilidad y coeficientes inhomogéneos

Abr´a otras situaciones en las cuales encontremos ecuaciones diferenciales que podremos convertir en separables:

$$
\frac{dy(x)}{dx} = f(\underbrace{ax + by + c}_{z}) \Rightarrow dz = adx + bdy \Rightarrow \frac{dy}{dx} = \frac{1}{b}\frac{dz}{dx} - \frac{a}{b} \Rightarrow \frac{1}{b}\frac{dz}{dx} - \frac{a}{b} = f(z) \Rightarrow \frac{dz}{dx} = bf(z) + a
$$

Veamos

$$
y' = \operatorname{sen}^2(x + y) \quad \Rightarrow dz = dx + dy \Rightarrow y' = -1 + \frac{dz}{dx} \quad \Rightarrow z' = -1 + \operatorname{sen}^2(z) \quad \Rightarrow \int \frac{dz}{1 - \operatorname{sen}^2(z)} = -\int dx
$$

es decir

$$
-\int \frac{\mathrm{d}z}{\cos^2(z)} = x + C \quad \Rightarrow -\tan z = x + C \quad \Rightarrow -\tan(x+y) = x + C \quad \Rightarrow y = x + \arctan(x+C)
$$

Se puede tratar de generalizar el caso anterior puede y considerar ecuaciones diferenciales del tipo

$$
\frac{dy(x)}{dx} = f\left(\frac{a_1x + b_1y + c_1}{a_2x + b_2y + c_2}\right)
$$

Entonces, se distinguen dos casos dependiendo si las rectas  $a_1x + b_1y + c_1 = 0$  y  $a_2x + b_2y + c_2 = 0$  son paralelas o no.

Si son paralelas

$$
\frac{a_2}{a_1} = \frac{b_2}{b_1} = \lambda \quad \Rightarrow \frac{dy(x)}{dx} = f\left(\frac{a_1x + b_1y + c_1}{\lambda(a_1x + b_1y) + c_2}\right) \equiv \tilde{f}(a_1x + b_1y)
$$

la cual analizamos al comienzo de esta sección y lo ilustraremos con el siguiente ejemplo

$$
y' = \frac{2x + 3y - 1}{4x + 6y + 2} \Rightarrow \lambda = 2 \Rightarrow z = 2x + 3y - 1 \Rightarrow dz = 2dx + 3dy \Rightarrow y' = \frac{1}{3}(z' - 2)
$$

con lo cual

$$
\frac{1}{3}(z'-2) = \frac{z}{2z+2} \quad \Rightarrow z' = \frac{7z+4}{2z+2} \quad \Rightarrow \int dz \; \frac{2z+2}{7z+4} = \int dx \quad \Rightarrow \frac{2}{7}z + \frac{6}{49} \ln(7z+4) = x + C
$$

Si no son paralelas, se intuye el siguiente cambio de variables

$$
u = a_2x + b_2y + c_2 \Rightarrow du = a_2dx + b_2dy \Rightarrow dy = \frac{1}{b_2 - b_1} \left(\frac{du}{a_2} - \frac{dv}{a_1}\right)
$$
  

$$
v = a_1x + b_1y + c_1 \Rightarrow dv = a_1dx + b_1dy \Rightarrow dx = \frac{1}{a_2 - a_1} \left(\frac{du}{b_2} - \frac{dv}{b_1}\right)
$$

con lo cual

$$
\frac{dy(x)}{dx} = f\left(\frac{a_1x + b_1y + c_1}{a_2x + b_2y + c_2}\right) \Rightarrow \left(\frac{1}{a_2(b_2 - b_1)} + \frac{f\left(\frac{v}{u}\right)}{b_2(a_2 - a_1)}\right) du - \left(\frac{1}{a_1(b_2 - b_1)} + \frac{f\left(\frac{v}{u}\right)}{b_1(a_2 - a_1)}\right) dv = 0
$$

donde la función  $f\left(\frac{v}{u}\right)$  se conoce como una función homogénea y al igual que la ecuación diferencial que hereda de ésta su nombre. Este tipo de ecuaciones diferenciales serán consideradas en la próxima sección.

Otro enfoque (equivalente) de este mismo problema puede ser consultado en el problemario de Kiseliov, Kransnov, Makarenko [\[3\]](#page-48-0). En este enfoque el cambio de variables se relaciona con el punto de corte  $(x_0, y_0)$ 

Para ejemplificar este caso analizaremos un ejemplo sencillo de una función con argumento inhomogéneo del tipo.

$$
\frac{dy(x)}{dx} = \frac{a_1x + b_1y + c_1}{a_2x + b_2y + c_2} \quad \Leftrightarrow \quad Q(x, y)dy + P(x, y)dx = 0 \quad \Rightarrow \begin{cases} Q(x, y) \propto a_2x + b_2y + c_2 \\ P(x, y) \propto a_1x + b_1y + c_1 \end{cases}
$$

Decimos, entonces que los coeficientes  $Q(x, y)$  y  $P(x, y)$  son inhomogéneos  $(c_i \neq 0)$ . Su pondremos que las rectas no son paralelas, por lo cual utilizamos el cambio de variable propuesto anteriormente. Entonces

$$
u = a_2x + b_2y + c_2 \implies du = a_2dx + b_2dy \implies dy = \frac{1}{b_2 - b_1} \left(\frac{du}{a_2} - \frac{dv}{a_1}\right)
$$
  

$$
v = a_1x + b_1y + c_1 \implies dv = a_1dx + b_1dy \implies dx = \frac{1}{a_2 - a_1} \left(\frac{du}{b_2} - \frac{dv}{b_1}\right)
$$

con lo cual convertimos los los coeficientes  $Q(x, y)$  y  $P(x, y)$  en homogéneos. Esto es

$$
\underbrace{(a_2x + b_2y + c_2)dy + (a_1x + b_1y + c_1)dx = 0}_{\text{#}}
$$
\n
$$
\underbrace{\left(\frac{u}{a_2(b_2 - b_1)} + \frac{v}{b_2(a_2 - a_1)}\right)du - \left(\frac{u}{a_1(b_2 - b_1)} + \frac{v}{b_1(a_2 - a_1)}\right)dv = 0}
$$

es decir

$$
P(u,v) = u\left(\frac{1}{a_2(b_2 - b_1)} + \frac{\frac{v}{u}}{b_2(a_2 - a_1)}\right) = ug_1\left(\frac{v}{u}\right); Q(u,v) = u\left(\frac{1}{a_1(b_2 - b_1)} + \frac{\frac{v}{u}}{b_1(a_2 - a_1)}\right) = ug_2\left(\frac{v}{u}\right).
$$

Este tipo de funciones homogéneas serán consideradas en la siguiente sección.

#### <span id="page-19-0"></span>3.1.2. Funciones Homogéneas de grado  $n \, y$  Ecuaciones Diferenciales Homogéneas

Diremos que una función

$$
f(x, y) \text{ es homogénea de grado } n \text{ si } f(tu, tv) = t^n f(u, v) \quad \Leftrightarrow \quad \begin{cases} \text{ si } w = \frac{x}{y} \Rightarrow f(x, y) = y^n g(w) \\ \text{ si } w = \frac{y}{x} \Rightarrow f(x, y) = x^n h(w) \end{cases}
$$

Las funciones homogéneas indican un comportamiento particular cuando cambiamos la escala de sus variables. Se utilizan con bastante frecuencia en hidrodinámica y termodinámica. Un ejemplo de una función homogénea de grado 2 tendremos:

$$
f(x,y) = x^2 + y^2 \ln\left(\frac{y}{x}\right) \Rightarrow f(tx,ty) = t^2 \left(u^2 + v^2 \ln\left(\frac{v}{u}\right)\right)
$$
homogénea de grado 2

Ejercicio: Muestre que

$$
f(x,y) = \sqrt{y} \text{sen}\left(\frac{x}{y}\right)
$$
Homogénea de grado  $\frac{1}{2};$   $f(x,y) = e^{y/x} + \tan\left(\frac{x}{y}\right)$ Homogénea de grado  $0$ 

Una ecuación diferencial ordinaria de primer orden será homogénea si

 $Q(x, y)$  y  $P(x, y)$  son homogéneas de grado  $n \Rightarrow Q(x, y)dy + P(x, y)dx = 0$  homogénea

y en ese caso la estrategia para resolverla pasa por una sustitución del tipo

 $Q(x, y)$  y  $P(x, y)$  son homogéneas de grado  $n \Rightarrow y = ux \Rightarrow x^n p(u)(u dx + x du) + x^n q(u) dx = 0$ 

con lo cual la convertimos en separable

$$
Q(x, y)dy + P(x, y)dx = 0 \quad \Rightarrow x^{n+1}du + x^n(q(u) + up(u))dx = 0 \quad \Leftrightarrow \quad \frac{du}{q(u) + up(u)} + \frac{dx}{x} = 0
$$

Nótese que exigir que  $Q(x, y)$  y  $P(x, y)$  sean funciones homogéneas de grado n, equivale a imponer que

$$
\frac{dy(x)}{dx} = \frac{P(x, y)}{Q(x, y)} \equiv F\left(\frac{y}{x}\right) \quad \text{donde } F\left(\frac{y}{x}\right) \text{ es Homogéna de grado } 0
$$

con lo cual estamos diciendo que si los coeficientes  $Q(x, y)$  y  $P(x, y)$  so funciones homogéneas de grado n, la ecuación diferencial es invariante de escala.

Como un primer ejemplo consideremos la siguiente ecuación diferencial

$$
y' = \frac{\sqrt{x^2 - y^2} + y}{x}
$$

Esto es

$$
\left(\sqrt{x^2 - y^2} + y\right) dx - x dy = 0 \quad \Rightarrow \begin{cases} Q(tx, ty) \to \sqrt{(tx)^2 - (ty)^2} + ty & \Rightarrow \quad t\left(\sqrt{(x)^2 - (y)^2} + y\right) \\ P(tx, ty) \Rightarrow tx & \Rightarrow \quad tx \end{cases}
$$

homgénea de grado 1 y por lo tanto al hacer  $y = ux$  tendremos

$$
x\left(\sqrt{1-u^2}+u\right)dx - x(udx + xdu) = 0 \quad \Rightarrow \pm\sqrt{1-u^2}dx - xdu = 0 \quad \Rightarrow \int \frac{dx}{x} = \pm\int \frac{du}{\sqrt{1-u^2}}dx
$$

integramos y, finalmente, llegamos a

$$
\ln(x) = \arcsin x + C \quad \Rightarrow \qquad \ln(x) = \arcsin \left(\frac{y}{x}\right) + C \quad \text{para } \left\|\frac{y}{x}\right\| < 1 \text{ con } x > 0
$$
\n
$$
-\ln(-x) = \arcsin x + C \quad \Rightarrow \quad -\ln(-x) = \arcsin \left(\frac{y}{x}\right) + C \quad \text{para } \left\|\frac{y}{x}\right\| < 1 \text{ con } x < 0
$$

y como  $u = \parallel$  $\hat{y}$  $\boldsymbol{x}$  $\| = 1 \Rightarrow y = \pm x$  también es solución.

Para un segundo ejemplo, consideremos la siguiente ecuación diferencial

$$
y' = -\frac{2x - y + 1}{x + y}
$$

la cual corresponde al caso en los cuales los coeficientes de la ecuación  $Q(x, y)$  y  $P(x, y)$  funciones inhomogéneas. Tal y como hemos visto un cambio de variable lo convierte en homogéneo, entonces

$$
(2x - y + 1) dx + (x + y) dy = 0 \Rightarrow \begin{cases} u = 2x - y + 1 & \Rightarrow du = 2dx - dy & \Rightarrow dx = \frac{1}{3}(du + dv) \\ v = x + y & \Rightarrow dv = dx + dy & \Rightarrow dy = -\frac{1}{3}(du - 2dv) \end{cases}
$$

así nuestra ecuación diferencial tendrá la forma de una ecuación homogénea

$$
u\left(\frac{1}{3}(du+dv)\right)+v\left(-\frac{1}{3}(du-2dv)\right)=0 \Rightarrow (u-v)du+(u+2v)dv=0
$$

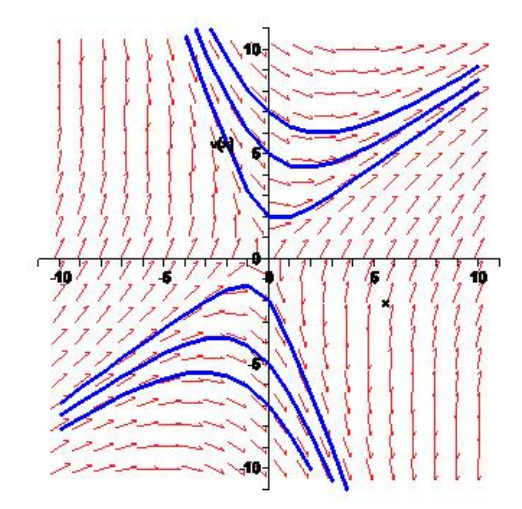

<span id="page-21-1"></span>Figura 6: Solución gráfica para la ecuación  $y' = -\frac{2x - y + 1}{y}$  $\frac{y+1}{x+y}$ . Las curvas azules indican soluciones particulares  $y(0) = 7; y(0) = 5; y(0) = 2; y(0) = -7; y(0) = -5; y(0) = -2.$ 

y ahora haciendo el cambio de variables  $u = tv$  con lo cual  $du = tdv + vdt$ 

$$
(tv - v)(tdv + vdt) + (tv + 2v)dv = 0 \quad \Rightarrow (t^2 + 2)dv + (tv - v)dt = 0 \quad \Rightarrow \int \frac{dv}{v} = \int dt \frac{t - 1}{t^2 + 2}
$$

e integrando tendremos que

$$
\ln|v| + \frac{1}{2}\ln|t^2 + 2| - \frac{1}{\sqrt{2}}\arctan\frac{t}{\sqrt{2}} = C \implies \ln|v^2(t^2 + 2)| = \frac{2}{\sqrt{2}}\arctan\frac{t}{\sqrt{2}} + \tilde{C} \quad \text{para } v \neq 0
$$

y ahora

$$
t \to \frac{2x - y + 1}{x + y} \implies \ln|(2x - y + 1)^2 + 2(x + y)^2| = \frac{2}{\sqrt{2}} \arctan\left|\frac{2x - y + 1}{\sqrt{2}(x + y)}\right| + C \quad \text{para } x + y \neq 0
$$

La Figura [6](#page-21-1) ilustra esta familia de soluciones.

#### <span id="page-21-0"></span>3.1.3. Ecuaciones Isóbaras

Las ecuaciones isóbaras generalizan a las ecuaciones homogéneas por cuanto los coeficientes de la ecuación  $Q(x, y)$  y  $P(x, y)$  no son funciones homogéneas del mismo grado y se busca una transformación que convierta la ecuación en homogénea. Dicho de otra manera, si la dimensionalidad en potencias de  $y$  es la misma que la dimensionalidad en potencias de  $x$  Diremos que una ecuación diferencial es isóbara si cumple con

$$
Q(x, y)dy + P(x, y)dx = 0 \Rightarrow \begin{cases} Q(tx, t^m y) & \to & t^n P(x, y) \\ P(tx, t^m y) & \to & t^{n-m+1} Q(x, y) \end{cases}
$$

y el cambio de variable que se impone es  $y = vx^m$ . El exponente m surge de balancear (si es posible) Con lo cual Abr´a que estudiar si es posible "balancear" el orden de las dimensionalidades de variables y funciones. Tratemos con un ejemplo de ilustrar las ecuaciones isóbaras. Consideremos la ecuación

$$
y' = -\frac{1}{2xy} \left( y^2 + \frac{2}{x} \right) \Rightarrow \left( y^2 + \frac{2}{x} \right) dx + 2xy dy = 0 \Rightarrow \begin{cases} x \to x & \leftrightarrow \text{d}x = dx \\ y \to z^m & \leftrightarrow \text{d}y = mz^{m-1} dt \end{cases}
$$

En la contabilidad de los exponentes x aporta un peso de 1 mientras que y aporta un peso de m. La intención es balancear los términos para que la ecuación sea homogénea de grado  $n$ . Esto es

$$
\left(y^2 + \frac{2}{x}\right)dx + 2xy\frac{dy}{dx} = 0 \quad \Rightarrow \left(z^{2m} + \frac{2}{x}\right)dx + 2xz^m m z^{m-1} dz = 0 \quad \Rightarrow m = -\frac{1}{2} \Rightarrow y = vx^m \Rightarrow y = \frac{v}{\sqrt{x}}
$$

El exponente del primier término es 2m, del segundo  $-1$  del tercero 2m. Al balancear todos los exponentes tendremos  $2m = -1$  con lo cual  $m = -\frac{1}{2}$ 

$$
\left(y^2 + \frac{2}{x}\right)dx + 2xy\ dy = 0 \quad \Rightarrow \left(\frac{v^2}{x} + \frac{2}{x}\right)dx + 2x\frac{v}{\sqrt{x}}\left(\frac{dv}{\sqrt{x}} - \frac{1}{2}\frac{v}{x\sqrt{x}}dx\right) = 0 \quad \Rightarrow vdv + \frac{dx}{x} = 0
$$

entonces al integrar y devolver el cambio  $v = y\sqrt{x}$  tendremos

$$
\int dv v + \int \frac{dx}{x} = 0 \quad \Rightarrow \frac{v^2}{2} + \ln x = c \quad \Rightarrow \frac{1}{2}y^2x + \ln x = c
$$

#### <span id="page-22-0"></span>3.2. Ecuaciones Diferenciales Exactas

#### <span id="page-22-1"></span>3.2.1. Ecuaciones Exactas lineales

El segundo grupo de estrategias apunta a escribir una ecuación diferencial como una derivada total de un conjunto de funciones. Uno se ayuda en una posible función que pueda acomodar los términos de la ecuación. Esa función se denomina factor integrador y tiene la forma, para una ecuación diferencial, lineal

$$
\frac{d[\mu(x)y(x)]}{dx} \equiv \frac{d\mu(x)}{dx}y(x) + \mu(x)\frac{dy(x)}{dx} = \mu(x)g(x) \quad \leftrightarrow \quad \mu(x)\frac{dy(x)}{dx} + \mu(x)f(x)y(x) = \mu(x)g(x)
$$

Para que esas dos ecuaciones sean equivalentes los coeficientes de  $y(x)$  tienen que ser iguales. Es decir

$$
\frac{d\mu(x)}{dx} = \mu(x)f(x) \quad \Rightarrow \int \frac{d\mu(x)}{\mu(x)} = \int dx f(x) \quad \Rightarrow \mu(x) = e^{\int dx f(x)}
$$

Con lo cual hemos demostrada que para una ecuación lineal de primer orden, siempre es posible encontrar un factor integrador  $\mu(x)$  tal que la ecuación diferencial pueda ser expresada como una derivada total del factor integrador y la función incognita.

$$
\frac{dy(x)}{dx} + f(x)y(x) = g(x) \quad \Rightarrow \frac{d[\mu(x)y(x)]}{dx} = \mu(x)g(x) \quad \Rightarrow y(x) = \frac{1}{\mu(x)} \left( \int dx \,\mu(x)g(x) + C \right)
$$

donde  $\mu(x) = e^{\int dx f(x)}$ 

#### <span id="page-23-0"></span>3.2.2. Ecuaciones exactas no lineales

Este criterio lo podemos extender a ecuaciones que no sean, necesariamente lineales. Así para una ecuación diferencial que pueda ser escrita como

$$
d\left[\Phi(x,y)\right] = 0 \quad \stackrel{?}{\Leftrightarrow} \quad Q(x,y)dy + P(x,y)dx = 0 \quad \Rightarrow d\left[\Phi(x,y)\right] = \frac{\partial \Phi(x,y)}{\partial x}dx + \frac{\partial \Phi(x,y)}{\partial y}dy = 0
$$

donde  $\Phi(x, y)$  será la función a determinar. Entonces tendremos que la condición necesaria y suficiente para que una ecuación diferencial sea exacta es

$$
Q(x, y) \Leftrightarrow \frac{\partial \Phi(x, y)}{\partial y} \left\{\n\Rightarrow \frac{\partial^2 \Phi(x, y)}{\partial y \partial x} \equiv \frac{\partial^2 \Phi(x, y)}{\partial x \partial y} \Leftrightarrow\n\frac{\partial Q(x, y)}{\partial x} \equiv \frac{\partial P(x, y)}{\partial y} \Rightarrow d[\Phi(x, y)] = 0
$$

Si esto se cumple entonces, podremos encontrar la función  $\Phi(x, y)$  integrando respecto a cualquiera de las variables (ahora consideradas independientes ambas).

$$
P(x,y) \equiv \frac{\partial \Phi(x,y)}{\partial x} \Leftrightarrow \Phi(x,y) = \int_x^{x_0} du \, P(u,y) + S(y) \Rightarrow Q(x,y) = \frac{\partial \Phi(x,y)}{\partial y} = \frac{\partial}{\partial y} \left( \int_x^{x_0} du \, P(u,y) \right) + \frac{\partial S(y)}{\partial y}
$$

entonces

$$
Q(x,y) = \frac{\partial \Phi(x,y)}{\partial y} = \int_x^{x_0} du \frac{\partial P(u,y)}{\partial y} + \frac{\partial S(y)}{\partial y} \equiv \int_x^{x_0} dv \frac{\partial Q(v,y)}{\partial v} + \frac{\partial S(y)}{\partial y} = Q(v,y)|_{v=x_0}^{v=x_0} + \frac{\partial S(y)}{\partial y}
$$

con lo cual nos queda finalmente otra ecuación diferencial para encontrar  $S(y)$  y con ella  $\Phi(x, y)$ . Esto es

$$
\frac{\partial S(y)}{\partial y} = Q(x_0, y) \quad \Rightarrow S(y) = \int_y^{y_0} dw \, Q(x_0, w) \quad \Rightarrow \Phi(x, y) = \int_x^{x_0} du \, P(u, y) + \int_y^{y_0} dw \, Q(x_0, w) = C
$$

Hay que hacer notar que los segmentos de línea que unen el punto  $(x_0, y_0)$  con los puntos genéricos  $(x, y_0) \wedge (x_0, y)$  pertenecen al entorno de  $(x_0, y_0)$ . Este tipo de entornos también se denomina multiplemente conexo.

Consideremos los siguientes ejemplos:

Primeramente

$$
y'(x\operatorname{sen}y - y^2) = \cos y \quad \Leftrightarrow \quad \cos y \, dx - (x\operatorname{sen}y - y^2) \, dy = 0 \quad \Rightarrow \begin{cases} P(x, y) & \Leftrightarrow & \cos y \\ Q(x, y) & \Leftrightarrow & -(x\operatorname{sen}y - y^2) \end{cases}
$$

y verificamos que esta ecuación diferencial es exacta, ya que

$$
\frac{\partial Q(x,y)}{\partial x} = \frac{\partial P(x,y)}{\partial y} = -\operatorname{sen} y \quad \Rightarrow \Phi(x,y) = \int_x^{x_0} \mathrm{d}u P(u,y) + \int_y^{y_0} \mathrm{d}w Q(x,w) = C
$$

con lo cual, si particularizamos el punto  $(x_0, y_0) \equiv (0, 0)$  tendremos que

$$
\Phi(x, y) = \int_{x}^{x_0} du \cos y + \int_{y}^{y_0} dw w^2 = C \implies x \cos y + \frac{y^3}{3} = C
$$

Otro ejemplo será

$$
(x^3 + y^2x) dx + (x^2y + y^3) dy \Rightarrow \begin{cases} P(x, y) & \Leftrightarrow (x^3 + y^2x) \\ Q(x, y) & \Leftrightarrow (x^2y + y^3) \end{cases} \Rightarrow \frac{\partial Q(x, y)}{\partial x} = \frac{\partial P(x, y)}{\partial y} = 2yx
$$

y otra vez

$$
\Phi(x,y) = \int_x^{x_0} du \left( u^3 + y^2 u \right) + \int_y^{y_0} dw \left( x^2 w + w^3 \right) = C \implies \Phi(x,y) = x^4 + 2x^2 y^2 + y^4 = C \implies \left( x^2 + y^2 \right)^2 = C
$$

#### <span id="page-24-0"></span>3.2.3. Ecaciones exactas no lineales y factor integrador

Del mismo modo, y con la misma idea, podemos incorporar el factor integrador  $\mu(x, y)$  para extender la idea a ecuaciones que no sean, necesariamente lineales. Así para una ecuación diferencial que pueda ser escrita como

$$
d [\Phi(x, y)] = 0 \quad \stackrel{?}{\Leftrightarrow} \quad \mu(x, y) Q(x, y) dy + \mu(x, y) P(x, y) dx = 0
$$

es decir

$$
d\left[\Phi(x,y)\right] = \frac{\partial \Phi(x,y)}{\partial x} dx + \frac{\partial \Phi(x,y)}{\partial y} dy = \mu(x,y)Q(x,y)dy + \mu(x,y)P(x,y)dx = 0
$$

Entonces tendremos que la condición necesaria y suficiente para que una ecuación diferencial sea exacta, forz´andola con el factor integrador se complica un poco

$$
\mu(x, y)Q(x, y) \Leftrightarrow \frac{\partial \Phi(x, y)}{\partial y} \qquad \Rightarrow \frac{\partial^2 \Phi(x, y)}{\partial y \partial x} = \frac{\partial^2 \Phi(x, y)}{\partial x \partial y} \qquad \Leftrightarrow \qquad \frac{\partial \mu(x, y)Q(x, y)}{\partial x} = \frac{\partial \mu(x, y)P(x, y)}{\partial y}
$$
\n
$$
\mu(x, y)P(x, y) \Leftrightarrow \frac{\partial \Phi(x, y)}{\partial x} \qquad \Rightarrow \qquad \frac{\partial^2 \Phi(x, y)}{\partial x \partial x} = \frac{\partial \mu(x, y)Q(x, y)}{\partial x}
$$

y, obviamente, esta condición de integrabilidad dependerá del  $\mu(x, y)$  que propongamos.

Así si  $\mu(x, y) = \mu(x)$  entonces la condición se lee

$$
\frac{\partial \mu(x)}{\partial x} Q(x, y) + \mu(x) \frac{\partial Q(x, y)}{\partial x} \equiv \mu(x) \frac{\partial P(x, y)}{\partial y} \quad \Rightarrow \frac{1}{\mu(x)} \frac{\partial \mu(x)}{\partial x} = \frac{1}{Q(x, y)} \left( \frac{\partial P(x, y)}{\partial y} - \frac{\partial Q(x, y)}{\partial x} \right) = f(x)
$$

con lo cual si se cumple que

$$
\frac{1}{Q(x,y)}\left(\frac{\partial P(x,y)}{\partial y} - \frac{\partial Q(x,y)}{\partial x}\right) = f(x) = \frac{1}{\mu(x)}\frac{\partial \mu(x)}{\partial x} \implies \mu(x) = e^{\int dx \, f(x)}
$$

podremos deteriminar el factor integrador. Una vez identificado procedemos a integrar, formalmente  $\Phi(x, y)$ 

$$
\Phi(x,y) = \mu(x) \int_{y_0}^{y} du Q(x,u) + S(x) \Rightarrow \frac{\partial \Phi(x,y)}{\partial x} = \mu(x)P(x,y) \equiv \frac{\partial}{\partial x} \left( \mu(x) \int_{y_0}^{y} du Q(x,u) + S(x) \right)
$$

y finalmente, una vez más

$$
\mu(x)P(x,y) = \int_{y_0}^y du \frac{\partial \mu(x)Q(x,u)}{\partial x} + \frac{\partial S(x)}{\partial x} \implies \mu(x)P(x,y) = \int_{y_0}^y du \frac{\partial \mu(x,u)P(x,u)}{\partial u} + \frac{\partial S(x)}{\partial x}
$$

con lo cual

$$
S(x) = \int_{x_0}^x du \,\mu(u, y_0) P(u, y_0) \Rightarrow \Phi(x, y) = \mu(x) \int_{y_0}^y du Q(x, u) + \int_{x_0}^x du \,\mu(u, y_0) P(u, y_0) + C
$$

<span id="page-25-0"></span>3.2.4. Bernoulli y Ricatti

#### <span id="page-25-1"></span>3.3. Solución Paramétrica de Ecuaciones Diferenciales

<span id="page-25-2"></span>**3.3.1.** Ecuaciones del Tipo  $\mathcal{F}(y') = 0$ ,  $\mathcal{F}(x, y') = 0$  y  $\mathcal{F}(y, y') = 0$ 

<span id="page-25-3"></span>3.3.2. Ecuaciones del Tipo  $\mathcal{F}(x, y, y') = 0$ , Lagrange y Clairaut

## <span id="page-25-4"></span>4. Soluciones Numéricas a las Ecuaciones Diferenciales

#### <span id="page-25-5"></span>4.1. Las Ideas Generales

Dada una ecuación diferencial de segundo orden de la forma

$$
\frac{\mathrm{d}^2 x(t)}{\mathrm{d}t^2} = F\left(\frac{\mathrm{d}x(t)}{\mathrm{d}t}, x(t), t\right)
$$

siempre se puede convertir en un sistema de dos ecuaciones lineales de primer orden, al extender el espacio de variables de la forma

$$
\frac{d}{dt} \frac{x(t)}{dt} \stackrel{\text{def}}{=} p(t) \quad x(t) \stackrel{\text{def}}{=} q(t) \quad \Rightarrow \frac{d^2x(t)}{dt^2} = F\left(\frac{d}{dt} x(t), x(t), t\right) \Leftrightarrow \begin{cases} \frac{d}{dt} \frac{q(t)}{dt} = p(t) \\ \frac{d}{dt} \frac{p(t)}{dt} = F\left(p(t), q(t), t\right) \end{cases}
$$

este sistema puede ser re-arreglado en forma vectorial

$$
\frac{\mathrm{d} \left( \begin{array}{c} q(t) \\ p(t) \end{array} \right)}{\mathrm{d} t} = \left( \begin{array}{c} p(t) \\ F\left(p(t), q(t), t\right) \end{array} \right) \quad \Leftrightarrow \quad \frac{\mathrm{d} \mathbf{Q}(t)}{\mathrm{d} t} = \mathbf{F}\left(\mathbf{Q}(t), t\right)
$$

Así dado un conjunto de potenciales elásticos y las fuerzas que de ellos derivan,

$$
V(x) = \begin{cases} kx & \leftarrow p = 1\\ \frac{1}{2}kx^2 & \leftarrow p = 2\\ \frac{1}{3}kx^3 & \leftarrow p = 3\\ \vdots\\ \frac{1}{p}k\left\|x\right\|^p \end{cases} \Rightarrow F_k(x) = -\frac{dV(x)}{dx} \Rightarrow F_k(x) = \begin{cases} -k\frac{x}{\left\|x\right\|}\\ -kx\\ -kx^2\\ \vdots\\ -k\left\|x\right\|^{p-1}\frac{x}{\left\|x\right\|} \end{cases}
$$

el sistema dinámico correspondiente a la ecuación de Newton correspondiente será

$$
\frac{\mathrm{d}\mathbf{Q}(t)}{\mathrm{d}t} = \mathbf{F}\left(\mathbf{Q}(t), t\right) \Rightarrow \frac{\mathrm{d}\left(\begin{array}{c} x(t) \\ p(t) \end{array}\right)}{\mathrm{d}t} = \left(\begin{array}{c} p(t) \\ \frac{1}{m} \left[F_{ext}\left(x(t), t\right)\right] - k \left\|x(t)\right\|^{p-1} \frac{x(t)}{\|x(t)\|}\end{array}\right)
$$

#### <span id="page-26-0"></span>4.1.1. Los Métodos y su Clasificación

Dada una ecuación diferencial de primer orden,  $\frac{dy(x)}{dx} = y'(x) = f(y(x), x)$ , con  $y_k$  el valor de la función obtenida con el método, con  $y_k = y(x_k)$ , donde  $x_k = x_0 + kh$  y h el paso. Diremos que un método es de paso único si la determinación de  $y_{k+1}$  sólo involucra un único valor de  $y_k$  y múltiple paso si para calcularlo se utilizan varios valores  $y_k, y_{k-1}, \dots, y_{k-p}$ . Por otra parte se denomina un método explícito si para determinar  $y_{k+1}$  se utilizan valores anteriores  $y_k, y_{k-1}, \dots, y_{k-p}$  y **implícito** si se utilizan una función del mismo valor  $y_{k+1}$ . Así

$$
y_{k+1} = y_{k-1} + 2h f(x_k, y_k)
$$

representa un método explícito de paso único mientras que

$$
y_{k+1} = y_k + \frac{h}{2} \left[ f(x_k, y_k) + f(x_{k+1}, y_{k+1}) \right]
$$

será implícito de múltiples pasos.

#### <span id="page-26-1"></span>4.1.2. El Rebusque de Taylor

Tal y como hemos dicho arriba, dada una ecuación diferencial, su solución a través de un método de paso ´unico puede ser escrita como

$$
y'(x) = f(y(x), x) \Rightarrow y_{k+1} = y_k + \varphi(x_k, y_k, h)
$$
 con  $h = x_{i+1} - x_i$ ;

Lo primero que se puede hacer es expandir por Taylor alrededor del punto  $x = x_k$ 

$$
y(x) = y(x_k) + (x - x_k) y'(x_k) + \frac{1}{2!} (x - x_k)^2 y''(x_k) + \dots + \frac{1}{n!} (x - x_k)^n y^{(n)}(x_k) + \dots
$$

e identificamos

$$
y(x_k) \rightarrow y_k y'(x) = f(y(x), x)
$$
  
\n
$$
y'(x_k) \rightarrow f(y_k, x_k)
$$
  
\n
$$
y''(x_k) \rightarrow f'(y_k, x_k) = \frac{\partial f}{\partial x}\Big|_{\substack{x=x_x \\ y=y_k}} + \frac{\partial f}{\partial y}\Big|_{\substack{x=x_x \\ y=y_k}} y'_k
$$
  
\n
$$
y'''(x_k) \rightarrow f''(y_k, x_k) = \partial_x f' + \partial_y f' y'_k = \partial_{xx} f + (\partial_{xy} f) y'_k + [\partial_{yx} f + (\partial_{yy} f) y'_k] y'_k + \partial_y f y''_k
$$
  
\n
$$
\vdots
$$

por lo que reconstruimos la serie de Taylor hasta el orden que podamos o requiramos

$$
y_{n+1} = y_n + h f(y_k, x_k) + \frac{1}{2!} h^2 f'(y_k, x_k) + \frac{1}{3!} h^3 f''(y_k, x_k) + \dots + \frac{1}{n!} h^n f^{(n-1)}(y_k, x_k) + \dots
$$

quedando acotado el error por

$$
\varepsilon_{red} = \frac{1}{(n+1)!} h^{n+1} f^{(n)}(y(\xi), x(\xi))
$$

#### <span id="page-27-0"></span>4.2. La idea de la Integración y los Métodos

La idea de integrar una ecuación diferencial ordinaria puede ilustrarse, formalmente de la siguiente forma

$$
y'(x) = f(y(x), x) \Rightarrow y_{k+1} = y_k + \int_{x_k}^{x_{k+1}} d\xi f(\xi, y(\xi))
$$

entonces el método se centra en como se aproxima la función dentro de la integral

Euler Se aproxima la función con en el punto anterior  $f(x_k, y_k)$   $\Rightarrow$   $y_{k+1} = y_k + h f(x_k, y_k)$ <br> **Euler Mejorado o Heuns** Se aproxima la función med Se aproxima la función mediante un promedio en los extremos  $\frac{1}{2}[f(x_k, y_k) + f(x_{k+1}, y_{k+1})] \Rightarrow y_{k+1} = y_k +$  $\frac{h}{2}[f(x_k, y_k) + f(x_{k+1}, y_{k+1})]$ 

$$
\Rightarrow y_{k+1} = y_k + \frac{h}{2} \left[ f(x_k, y_k) + f(x_{k+1}, y_k + h \ f(x_k, y_k)) \right]
$$

con  $h = x_{i+1} - x_i$  el paso de integración. Nótese además que hemos utilizado Euler otra vez para expresar  $y_{k+1} = y_{k+1}(y_k, x_k)$ 

El Método de Euler constituye una expansión por Taylor hasta primer orden por lo que el error es claramente de segundo orden por cuanto si comparamos con la expansión en series de Taylor correspondiente tendremos

$$
y_{k+1} = y_k + h \left. \frac{d y}{dx} \right|_{x=x_k} + \frac{h^2}{2!} \left. \frac{d^2 y}{dx^2} \right|_{x=x_k} + \cdots
$$

$$
\|\varepsilon_{tot}\| \propto \frac{h^2}{2!} \left. \frac{d^2 y}{dx^2} \right|_{x=x_k}
$$

#### <span id="page-27-1"></span>4.2.1. El Método de Euler y el problema de Valores Iniciales

Este método si bien no se utiliza en la práctica en su forma estándar para ecuaciones diferenciales ordinarias, si ilustra el proceso de discretización de una ecuación diferencial y su solución mediante métodos numéricos.

Para resolver la ecuación de un oscilador armónico libre que parte del reposo, i.e.

$$
\frac{d^2\phi(t)}{dt^2} + \omega_0^2 \phi(t) = 0 \quad \text{con: } \omega_0^2 = \frac{k}{m}; \quad \phi(t_0) = 1; \quad y \quad \frac{d\phi(t)}{dt}\bigg|_{t=t_0} = 0
$$

en la cual  $\phi(t)$  representa la posición de un cuerpo de masa m unido a un resorte de constante elástica k.

Discretizando mediante diferencia centrada

$$
h = t_{i+1} - t_i; \qquad \frac{\mathrm{d}^2 \phi(t)}{\mathrm{d}t^2} \approx \frac{1}{h^2} \left[ \phi(t_{i+1}) - 2\phi(t_i) + \phi(t_{i-1}) \right] \equiv \frac{1}{h^2} \left[ \phi_{i+1} - 2\phi_i + \phi_{i-1} \right]
$$

con lo cual la ecuación del oscilador libre queda como

$$
\frac{d^2\phi(t)}{dt^2} + \omega_0^2 \phi(t) = 0 \qquad \Rightarrow \phi_{i+1} - (2 - h^2 \omega_0^2) \phi_i + \phi_{i-1} = 0
$$

esta última ecuación es la versión en diferencias finitas de la ecuación diferencial y es claro que se convierte en una ecuación algebraica. Finalmente, los dos valores iniciales para la iteración  $\phi_0$  y  $\phi_1$  surgen de las condiciones iniciales

$$
\phi_0 \equiv \phi(t = t_0) = 1
$$

$$
\left. \frac{d\phi(t)}{dt} \right|_{t = t_0} = 0 \Rightarrow \phi_1 \approx \phi_0
$$

#### <span id="page-28-0"></span>4.2.2. Los Métodos de Runge-Kutta

Es el conjunto de métodos más populares y de mayor uso. La idea del método de Runge-Kutta es producir resultados equivalentes a desarrollos en Taylor de orden superior a Euler en métodos de un único paso por lo tanto

$$
y'(x) = f(y(x), x) \Rightarrow y_{k+1} = y_k + \int_{x_k}^{x_{k+1}} d\xi f(\xi, y(\xi))
$$

y se aproxima la función con un promedio ponderado.

$$
f(\xi, y(\xi)) \approx [\alpha \ f(y_k, x_k) + \beta \ f(y_k + \delta \ f(y_k, x_k) h_k, x_k + \gamma \ h_k)] \quad \text{con} \quad h_k = x_{k+1} - x_k
$$

donde  $\alpha, \beta, \gamma$  y  $\delta$  son los pesos estadísticos a ser determinados. Por lo tanto

$$
y_{k+1} = y_k + [\alpha \ f(y_k, x_k) + \beta \ f(y_k + \delta \ f(y_k, x_k) h_k, x_k + \gamma \ h_k)] h_k
$$

Expandiendo por Taylor de dos variables

$$
g(x+\lambda, y+\mu) = g(x,y) + [\lambda \partial_x g + \mu \partial_y g] + \frac{1}{2!} [\lambda^2 \partial_x^2 g + 2\lambda \mu \partial_{xy} g + \mu^2 \partial_y^2 g] + \cdots
$$

tendremos

$$
y_{k+1} = y_k + [\alpha + \beta] f_k h_k + \beta [\gamma \partial_x f_k + \delta f_k \partial_y f_k] h_k^2 +
$$
  
+ 
$$
\beta \left[ \frac{\gamma^2}{2} \partial_x^2 f_k + 2\gamma \delta f_k \partial_{xy} f_k + \frac{\delta^2}{2} f_k^2 \partial_y^2 f_k \right] h_k^3 + \cdots
$$

con  $f_k = f(y_k, x_k)$  y como se ve claramente, queda libertad para escoger

Euler Mejorado o Heuns  $\alpha = \beta = \frac{1}{2}$ ;  $\gamma = \delta = 1$ 

$$
y_{k+1} = y_k + f_k h_k + \frac{1}{2} [\partial_x f_k + f_k \partial_y f_k] h_k^2
$$

**Euler Modificado**  $\alpha = 0; \quad \beta = 1; \quad \gamma = \delta = \frac{1}{2}$ 

$$
y_{k+1} = y_k + f_k \ h_k + \left[\frac{1}{2}\partial_x f_k + \frac{1}{2} \ f_k \ \partial_y f_k\right] h_k^2
$$

 $\overline{1}$ 

Runge-Kutta de cuarto orden aproxima la función  $f(\xi, y(\xi))$  en cuatro puntos intermedios en el intervalo  $x_k < x < x_{k+1}$  por lo cual

$$
y_{k+1} = y_k + [\alpha \kappa_1 + \beta \kappa_2 + \gamma \kappa_3 + \delta \kappa_4] h_k
$$

podemos plantearnos varias formas de hacerlo

$$
y_{k+1} = y_k + \frac{h_k}{6} \left[ \kappa_1 + 2\kappa_2 + 2\kappa_3 + \kappa_4 \right]
$$

donde

$$
\kappa_1 = f(x_k, y_k)
$$
  
\n
$$
\kappa_2 = f\left(x_k + \frac{1}{2}h_k, y_k + \frac{1}{2}\kappa_1\right)
$$
  
\n
$$
\kappa_3 = f\left(x_k + \frac{1}{2}h_k, y_k + \frac{1}{2}\kappa_2\right)
$$
  
\n
$$
\kappa_4 = f(x_k + h_k, y_k + \kappa_3)
$$

o también

$$
y_{k+1} = y_k + \frac{h_k}{8} [\kappa_1 + 3\kappa_2 + 3\kappa_3 + \kappa_4]
$$

donde

$$
\kappa_1 = f(x_k, y_k)
$$
  
\n
$$
\kappa_2 = f\left(x_k + \frac{1}{3}h_k, y_k + \frac{1}{3}\kappa_1\right)
$$
  
\n
$$
\kappa_3 = f\left(x_k + \frac{1}{3}h_k, y_k + \frac{1}{3}\kappa_2\right)
$$
  
\n
$$
\kappa_4 = f(x_k + h_k, y_k + \kappa_3)
$$

Más aún el método de Fehlberg de 4/5 orden se puede escribir como

$$
y_{k+1} = y_k + h_k [C_1 \kappa_1 + C_2 \kappa_2 + C_3 \kappa_3 + C_4 \kappa_4 + C_5 \kappa_5 + C_6 \kappa_6] + O(h^6)
$$

$$
\kappa_1 = f(x_k, y_k)
$$
  
\n
$$
\kappa_2 = f(x_k + a_2h_k, y_k + b_{21}\kappa_1)
$$
  
\n
$$
\kappa_3 = f(x_k + a_3h_k, y_k + b_{31}\kappa_1 + b_{32}\kappa_2)
$$
  
\n
$$
\kappa_4 = f(x_k + a_4h_k, y_k + b_{41}\kappa_1 + b_{42}\kappa_2 + b_{43}\kappa_3)
$$
  
\n:  
\n:  
\n
$$
\kappa_6 = f(x_k + a_6h_k, y_k + b_{61}\kappa_1 + b_{62}\kappa_2 + b_{63}\kappa_3 + b_{64}\kappa_4 + b_{65}\kappa_5)
$$

la cual puede ser redefinida y truncada para obtener

$$
\tilde{y}_{k+1} = y_k + h_k \left[ \tilde{C}_1 \kappa_1 + \tilde{C}_2 \kappa_2 + \tilde{C}_3 \kappa_3 + \tilde{C}_4 \kappa_4 + \tilde{C}_5 \kappa_5 \right] + O(h^5)
$$

#### <span id="page-29-0"></span>4.2.3. Métodos Multipaso

Los métodos multipaso se basan encontrar el valor  $y_{n+k}$  como una función de k valores precedentes:  $y_{n+k-1}$ ,  $y_{n+k-2}$ ,  $y_{n+k-3}$ ,  $\cdots$ . Para  $k = 1$ , retomamos los métodos de paso único del tipo Euler o Runge-Kutta. Será explícito (abierto)

si el valor  $y_{n+k}$  puede ser calculado directamente o *implícito* (abierto) si la fórmula contiene el valor  $y_{n+k}$ deseado.

Otra vez la idea está en aproximar el argumento de la integración formal

$$
y'(x) = f(y(x), x) \Rightarrow y_{i+1} = y_i + \int_{x_{i-k}}^{x_{i+1}} d\xi f(\xi, y(\xi))
$$

nótese en este caso que el punto  $i + 1$  recibe la contribución de k puntos anteriores. El integrando  $f(\xi, y(\xi))$ lo aproximaremos con un polinomio de interpolación de Newton de orden  $n$ . Tal que

$$
f(\xi, y(\xi)) \to f(\xi) = p_n(\xi) + R_n(\xi)
$$

con  $p_n(\xi)$  el polinomio de interpolación y  $R_n(\xi)$  el residuo. Donde  $_i$ 

$$
p_n(x) = f[x_n] + (x - x_n) f[x_n, x_{n-1}] + (x - x_n) (x - x_{n-1}) f[x_n, x_{n-1}, x_{n-2}] + \cdots
$$
  
+  $(x - x_n) (x - x_{n-1}) (x - x_{n-2}) \cdots (x - x_1) f[x_n, x_{n-1}, x_{n-2}, x_{n-3}, \cdots x_0]$   

$$
R_n(x) = (x - x_n) (x - x_{n-1}) (x - x_{n-2}) \cdots (x - x_0) \frac{f^{(n+1)}(\zeta)}{(n+1)!}
$$
con  $x_0 < \zeta < x_n$ 

haciendo  $p_n(x) \equiv f(x_n + \alpha h)$  con  $\alpha$  cero o negativo de tal modo que en términos del operador diferencias atrasada  $\nabla f(x) = f(x) - f(x - h)$  siendo h el incremento

$$
f(x_n + \alpha h) = f_n + \alpha \nabla f_n + \frac{\alpha (\alpha + 1)}{2!} \nabla^2 f_n + \frac{\alpha (\alpha + 1) (\alpha + 2)}{3!} \nabla^3 f_n + \frac{\alpha (\alpha + 1) (\alpha + 2) \cdots (\alpha + r - 1)}{r!} \nabla^r f_n
$$

donde hemos denotado  $f_n \equiv f(x_n, y(x_n))$ ,  $\nabla^m f_n \equiv \nabla^m f \vert_{x=x_n}$ ,  $y \alpha = (x - x_i) / h$  Por lo tanto

$$
y_{i+1} = y_i + \int_{x_{i-k}}^{x_{i+1}} d\xi f(\xi, y(\xi))
$$
  
=  $y_i + h \int_{-k}^{1} d\alpha f(x_n + \alpha h)$   

$$
y_{i+1} = y_i + h \left[ \alpha f_i + \frac{\alpha^2}{2} \nabla f_i + \alpha^2 \left( \frac{\alpha}{3} + \frac{1}{2} \right) \frac{\nabla^2 f_i}{2!} + \alpha^2 \left( \frac{\alpha^2}{4} + \alpha + 1 \right) \frac{\nabla^3 f_i}{3!} + \alpha^2 \left( \frac{\alpha^3}{5} + \frac{3\alpha^2}{2} + \frac{11\alpha}{3} + 3 \right) \frac{\nabla^4 f_i}{4!} + \cdots \right]_{-k}^{1}
$$

por razones de conveniencia que son evidentes al hacer el desarrollo, se toman las fórmulas para  $k = r y k$ 

impar y obtendremos

$$
k = 0
$$
\n
$$
r = 3
$$
\n
$$
r = 3
$$
\n
$$
k = 1
$$
\n
$$
r = 3
$$
\n
$$
r = 1
$$
\n
$$
k = 1
$$
\n
$$
r = 3
$$
\n
$$
k = 251
$$
\n
$$
r = 1
$$
\n
$$
r = 1
$$
\n
$$
k = \frac{1}{3}h^{3}f^{(2)}(\zeta)
$$
\n
$$
k = 3
$$
\n
$$
r = 3
$$
\n
$$
r = 4
$$
\n
$$
r = 5
$$
\n
$$
k = \frac{14}{3}h^{5}f^{(4)}(\zeta)
$$
\n
$$
k = \frac{1}{3}h^{3}f^{(2)}(\zeta)
$$
\n
$$
k = 3
$$
\n
$$
R = \frac{14}{3}h^{5}f^{(4)}(\zeta)
$$
\n
$$
k = 5
$$
\n
$$
k = 5
$$
\n
$$
k = 5
$$
\n
$$
k = \frac{14}{140}h^{5}f^{(4)}(\zeta)
$$
\n
$$
k = 5
$$
\n
$$
r = 5
$$
\n
$$
R = \frac{41}{140}h^{7}f^{(6)}(\zeta)
$$

y al expresar las diferencias atrasadas las fórmulas explícitas (abierta) quedan expresadas como

$$
\begin{array}{l}\nk = 0 \\
r = 3 \\
k = 1 \\
r = 1\n\end{array}\n\left\{\n\begin{array}{l}\ny_{i+1} = y_i + \frac{h}{24} [55f_i - 59f_{i-1} + 37f_{i-2} - 9f_{i-3}] \\
y_{i+1} = y_i + 2hf_i\n\end{array}\n\right.\n\qquad\nR \sim O(h^5)
$$
\n
$$
R \sim O(h^3)
$$

$$
\begin{array}{ll}\nk = 3 \\
r = 3 \\
k = 5 \\
r = 5\n\end{array}\n\right\}\n\quad\ny_{i+1} = y_i + \frac{4h}{3} \left[ 2f_i - f_{i-1} + 2f_{i-2} \right]\n\quad\nR \sim O\left(h^5\right)\n\\
k = 5 \quad\ny_{i+1} = y_i + \frac{3h}{10} \left[ 11f_i - 14f_{i-1} + 26f_{i-2} - 14f_{i-3} + 11f_{i-4} \right]\n\quad\nR \sim O\left(h^7\right)
$$

Siguiendo el mis procedimiento se pueden escribir las fórmulas implícitas (cerradas) para las mismas "curiosas" situaciones. Para este caso la conveniencia se obtienes para  $k$  impar y  $r = k + 2$ 

$$
\begin{aligned}\nk &= 0 \\
r &= 3\n\end{aligned}\n\right\} \Rightarrow\n\begin{cases}\ny_{i+1} = y_i + h \left[ f_{i+1} - \frac{1}{2} \nabla f_{i+1} - \frac{1}{12} \nabla^2 f_{i+1} - \frac{1}{24} \nabla^3 f_{i+1} \right] \\
r &= 3 \\
r = 3\n\end{cases}\n\Rightarrow\n\begin{cases}\ny_{i+1} = y_{i-1} + h \left[ 2f_{i+1} - 2 \nabla f_i - \frac{1}{3} \nabla^2 f_{i+1} - 0 \nabla^3 f_{i+1} \right] \\
R &= \frac{-19}{720} h^5 f^{(4)} \left( \zeta \right) \\
R &= \frac{-1}{90} h^5 f^{(4)} \left( \zeta \right) \\
y_{i+1} = y_{i-3} + h \left[ 4f_{i+1} - 8 \nabla f_i - \frac{20}{3} \nabla^2 f_{i+1} - \frac{8}{3} \nabla^3 f_{i+1} + \frac{14}{45} \nabla^4 f_{i+1} \right] \\
r = 5\n\end{cases}
$$

desarrollando las diferencias atrasadas, tendremos

$$
\begin{array}{c}\nk = 0 \\
r = 3 \\
k = 1 \\
r = 3 \\
r = 5\n\end{array}\n\left\{\n\begin{array}{l}\ny_{i+1} = y_i + \frac{h}{24} \left[ 9f_{i+1} + 19f_{i-1} - 5f_{i-1} + 9f_{i-2} \right] & R \sim O\left(h^5\right) \\
y_{i+1} = y_{i-1} + \frac{h}{3} \left[ f_{i+1} + f_i + f_{i-1} \right] & R \sim O\left(h^5\right) \\
k = 3 \\
r = 5\n\end{array}\n\right\}
$$
\n
$$
y_{i+1} = y_{i-3} + \frac{2h}{45} \left[ 7f_{i+1} + 32f_i + 12f_{i-1} + 32f_{i-2} + 7f_{i-3} \right] \quad R \sim O\left(h^7\right)
$$

Se debe puntualizar lo siguiente respecto a las fórmulas explícitas e implícitas de los métodos multipaso antes mencionados

- Los métodos multipasos, normalmente, requieren menos evaluaciones de las funciones que los métodos monopaso para un mismo nivel de precisión.
- Los métodos multipaso requieren de un método monopaso que le permita determinar los  $y_{n+k-1}, y_{n+k-2}, y_{n+k-3}, \dots, y_n$ puntos iniciales.
- Las fórmulas explícitas son, normalmente, menos precisas que las implícitas. La razón se fundamenta en que, mientras las explícitas extrapolan la solución al punto  $y_{i+1}$ , las implícitas la interpolan, por cuanto la toman en cuenta en el momento de calcularla.
- Las fórmulas explícitas e implícitas deben ser consideradas como complementarias, por cuanto las explícitas pueden *predecir* el valor de  $y_{i+1}$  necesario para la  $f_{i+1} = f(x_{i+1}, y_{i+1})$  del cálculo de  $y_{i+1}^*$  en la fórmula implícita.

Existen varias combinaciones predictor-corrector, entre ellas mencionamos: Milne de cuarto orden

• Predictor

$$
y_{i+1} = y_{i-3} + \frac{4h}{3} \left[ 2f_i - f_{i-1} + 2f_{i-2} \right]
$$

• Corrector

$$
y_{i+1} = y_{i-1} + \frac{h}{3} \left[ f_{i+1} - 4f_i + f_{i-1} \right]
$$

#### Milne de sexto orden

• Predictor

$$
y_{i+1} = y_{i-5} + \frac{3h}{10} \left[ 11f_i - 14f_{i-1} + 26f_{i-2} - 14f_{i-3} + 11f_{i-4} \right]
$$

• Corrector

$$
y_{i+1} = y_{i-3} + \frac{2h}{45} \left[ 7f_{i+1} + 32f_i + 12f_{i-1} + 32f_{i-2} + 7f_{i-3} \right]
$$

#### Adams Modificado o Adams Moulton

• Predictor

$$
y_{i+1} = y_i + \frac{h}{24} \left[ 55f_i - 59f_{i-1} + 37f_{i-2} - 9f_{i-3} \right]
$$

• Corrector

$$
y_{i+1} = y_i + \frac{h}{24} \left[ 9f_{i+1} + 19f_i - 5f_{i-1} + f_{i-2} \right]
$$

El método de extrapolación multipaso más exitoso (conjuntamente con los métodos de paso único del tipo Runge-Kutta) es el de extrapolación racional de Bulirsch-Stoer en el cual se define un paso superior de H y una serie de subpaso  $h<sub>n</sub> = H/\eta$  con el aumento del número de subpasos, en algún momento siguiendo algún criterio de convergencia se hace una extrapolación (racional) que representa el límite  $\eta \to \infty$ .

El m´etodo de Bulirsch-Stoer tiene una estrategia diferente al los anteriores y posee, como motor de aproximación el método del punto medio modificado o salto de rana (leap frog). Este esquema se utiliza con frecuencia en discretizaciones de ecuaciones diferenciales en derivadas parciales y se basa en aproximar la derivada por el valor el promedio en los dos extremos:

$$
y'(x) = f(y(x), x) \Rightarrow y'(x_n) = f(y(x_n), x_n) = \frac{y(x_n) - y(x_{n-1})}{2h}
$$

por lo tanto

$$
z_0 \equiv y(x)
$$
  
\n
$$
z_1 = z_0 + h f(x, z_0)
$$
  
\n
$$
\vdots
$$
  
\n
$$
z_{n+1} = z_{n-1} - 2hf(x + nh, z_n)
$$

para finalmente calcular

$$
y(x+H) \approx y_n \equiv \frac{1}{2} [z_n + z_{n-1} + hf(x+H, z_n)]
$$

Nótese que si reacomodamos

$$
y(x+H) \approx \frac{4y_n - y_{n/2}}{3}
$$

obtendremos un método de cuarto orden que requiere menos evaluaciones de  $f(y(x_n), x_n)$  por paso h

#### <span id="page-33-0"></span>4.3. Control del Paso

En General para métodos de  $4^{to}$  orden. Tal y como se mencionó en el caso de la integración numérica, el primer criterio que surge es dividir el paso h en la midad, calcular todo de nuevo y comparar los resultados a ver si está dentro del los límites de tolerancia que nos hemos impuesto

$$
\left\| \frac{y_h - y_{h/2}}{y_h} \right\| \equiv \Delta \left( y_h, y_{h/2} \right) < \varepsilon_{\text{max}} \Rightarrow
$$
\n
$$
\frac{\varepsilon_{\text{max}}}{\Delta \left( y_h, y_{h/2} \right)} \approx \left( \frac{h_0}{h_t} \right)^5 \Rightarrow h_0 = h_t \left( \frac{\varepsilon_{\text{max}}}{\Delta \left( y_h, y_{h/2} \right)} \right)^{1/5}
$$

donde hemos denotado  $h_0$  como el paso ideal. Esta relación es general para cualquier método de 4 orden de paso único, multipaso, implícito o explícito.

Más aún, la práctica ha indicado que

$$
h_0 = \begin{cases} \mathcal{M}h_t \left( \frac{\varepsilon_{\max}}{\Delta(y_h, y_h^*)} \right)^{0,20} \equiv \mathcal{M}h_t \left( \begin{array}{c} \Delta_0 \\ \Delta_h \end{array} \right)^{0,20} & \Delta_0 \ge \Delta_1 \\ \mathcal{M}h_t \left( \frac{\varepsilon_{\max}}{\Delta(y_h, y_h^*)} \right)^{0,25} \equiv \mathcal{M}h_t \left( \begin{array}{c} \Delta_0 \\ \Delta_h \end{array} \right)^{0,25} & \Delta_0 < \Delta_1 \end{cases}
$$

donde  $0 < \mathcal{M} < 1$  un factor de seguridad

Para métodos Runge-Kutta. es importante mencionar que se utilizan mayoritariamente métodos hasta cuarto orden porque de mayor orden  $(M, \text{ por ejemplo})$  involucran más de M evaluaciones (y menos  $M - 2$ ) de la derivada. Por ello para este tipo de métodos se descubrió que considerando el mismo número de puntos para la evaluación intermedia se pueden generar métodos de distinto orden, y para colomo de suerte el menor orden de esta situacion se expresa para m´etodos de 4 y 5 orden. En particular Runge-Kutta de 5 orden se puede escribir como:

$$
y_{k+1} = y_k + h_k [C_1 \kappa_1 + C_2 \kappa_2 + C_3 \kappa_3 + C_4 \kappa_4 + C_5 \kappa_5 + C_6 \kappa_6] + O(h^6)
$$

$$
\kappa_1 = f(x_k, y_k)
$$
  
\n
$$
\kappa_2 = f(x_k + a_2 h_k, y_k + b_{21} \kappa_1)
$$
  
\n
$$
\kappa_3 = f(x_k + a_3 h_k, y_k + b_{31} \kappa_1 + b_{32} \kappa_2)
$$
  
\n
$$
\kappa_4 = f(x_k + a_4 h_k, y_k + b_{41} \kappa_1 + b_{42} \kappa_2 + b_{43} \kappa_3)
$$
  
\n:  
\n:  
\n
$$
\kappa_6 = f(x_k + a_6 h_k, y_k + b_{61} \kappa_1 + b_{62} \kappa_2 + b_{63} \kappa_3 + b_{64} \kappa_4 + b_{65} \kappa_5)
$$

y con los mismos puntos (¡ las mismas evaluaciones !) se puede reescribir para 4 orden como:

$$
\tilde{y}_{k+1} = y_k + h_k \left[ \tilde{C}_1 \kappa_1 + \tilde{C}_2 \kappa_2 + \tilde{C}_3 \kappa_3 + \tilde{C}_4 \kappa_4 + \tilde{C}_5 \kappa_5 \right] + O(h^5)
$$

por lo tanto el error se puede estimar

$$
\Delta(y_{k+1}, \tilde{y}_{k+1}) = \sum_{i=1}^{6} \left( C_i - \tilde{C}_i \right) k_i
$$

y el control del paso se utiliza exactamente igual

$$
h_0 = h_t \left( \frac{\varepsilon_{\max}}{\Delta \left( y_h, \tilde{y}_h \right)} \right)^{0,20}
$$

Para métodos multipasos y predictor corrector la situación puede tener un refinamiento adicional antes de proceder a modificar el paso h. El esquema sería para un método predictor corrector del tipo Adams Modificado o Adams Moulton, donde el

■ Predictor

$$
y_{i+1} = y_i + \frac{h}{24} \left[ 55f_i - 59f_{i-1} + 37f_{i-2} - 9f_{i-3} \right]
$$

■ Corrector

$$
y_{i+1} = y_i + \frac{h}{24} \left[ 9f_{i+1} + 19f_i - 5f_{i-1} + f_{i-2} \right]
$$

se realiza una serie de iteraciones dentro de la fórmula de corrector, i.e.

$$
y_{i+1} = y_i + \frac{h}{24} \left[ 9f\left(x_{i+1}, y_{i+1}\right) + 19f\left(x_i, y_i\right) - 5f\left(x_{i-1}, y_{i-1}\right) + f\left(x_{i-2}, y_{i-2}\right) \right]
$$

# <span id="page-34-0"></span>5. Algunas Aplicaciones de Ecuaciones Diferenciales de Primer Orden

#### <span id="page-34-1"></span>5.1. Ley de Malthus/Decaimiento Radioactivo.

#### Malthus<sup>[3](#page-34-2)</sup>

<span id="page-34-2"></span> $3$ En honor al economista político inglés Thomas Robert Malthus (1766-1834). Quien fue uno de los primeros en darse cuenta queÑ la población crece como una razón geométrica mientras que los medios de subsistencias crecen de manera aritmética. Esta afirmación plasmada en su Ensayo sobre el Principio de Poblaciones, el cual inspiró a Darwin en la formulación de principio de selección natural. Malthus, muy religioso y creyente pensaba que esa diferencia en el crecimiento de la población y las necesidades que ellas generaban, erán de procedencia divina y que forzaría a la humanidad a ser más laboriosa e ingeniosa para lograr los medios de subsistencia. Darwin, no tan religioso, lo formuló como una situación natural presente en todas las especies.

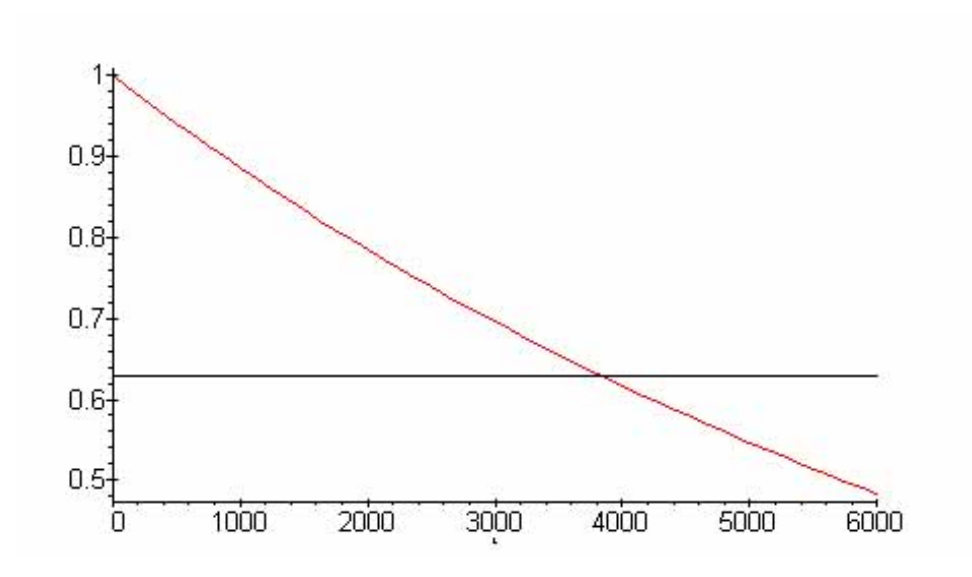

Figura 7: Decaimiento Radioactivo

<span id="page-35-0"></span>
$$
\frac{d}{dx}y(x) = k y(x) \qquad k > 0 \qquad y(0) = y_0.
$$
\n
$$
y(t) = y_0 e^{kt}
$$
\n(30)

Para  $k < 0$  tenemos una situación de decaimiento: la población decrece con el tiempo. Este concepto se utiliza los procesos de decaimiento radiactivo. El tiempo de vida media se define como el tiempo necesario para que la mitad de los n´ucleos decaigan, lo cual es independiente de la cantidad de la muestra y permite medir la edad de todo aquello que contenga isótopos radioactivos. En particular el  $C^{14}$  del cual se sabe que: tiene una vida media de 5730 años y que todos los organismos están (o estuvieron) formados por carbono. Por lo tanto, si sabemos el porcentaje de  $C^{14}$  en una muestra, digamos el 63% podremos inferir su edad

$$
y(0) = 1
$$

$$
y(5730) = e^{k 5730} = \frac{1}{2}
$$

Por lo tanto, despejando k

$$
k=\frac{-\ln 2}{5730}
$$

 $y(t) = 2^{-t/5730}$ 

tendremos finalmente

de aquí obtendremos la edad en años de la muestra

$$
y(t) = 0.63 \Rightarrow t = -\frac{\ln 0.63}{\ln 2} 5730 \approx 3819.48
$$

Para  $k > 0$  la ecuación [30](#page-35-0) describe el incremento poblacional. El valor de k se calcula experimentalmente (promediando sus valores para cada uno de los parámetros). Para la población venezolana  $k = 0.018$ 

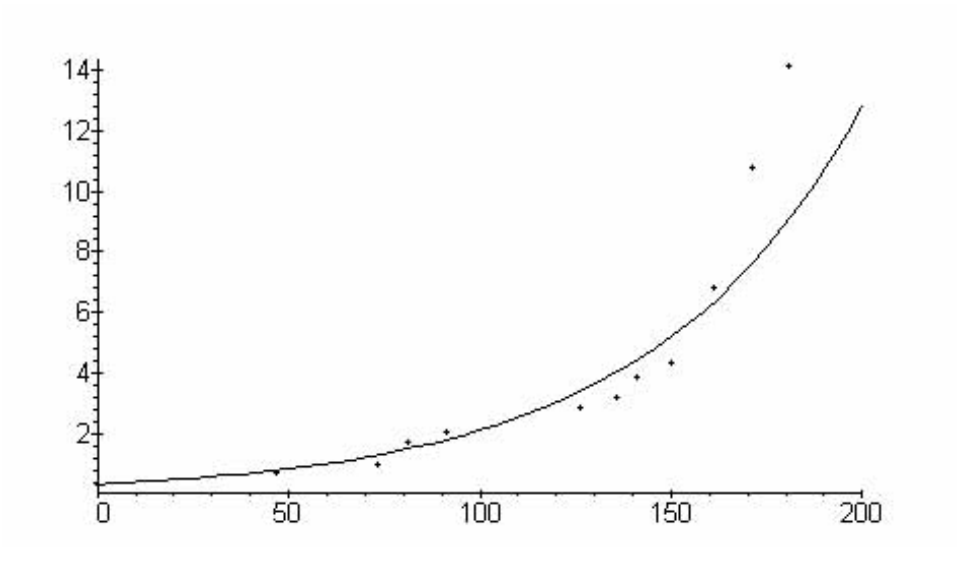

Figura 8: Población de Venezuela desde 1800

|                 |          | Población Venezolana (Millones Hab.) |
|-----------------|----------|--------------------------------------|
| Año             |          | Población $y(t) = 0,350 e^{0,018t}$  |
| 1800(0)         | 0.350    | 0.350                                |
| 1847 (47)       | 0.750    | 0.816                                |
| 1873 (73)       | -- 1.000 | 1.302                                |
| 1881 (81) 1.750 |          | 1.504                                |
| 1891 (91)       | 2.100    | 1.801                                |
| 1926 (126)      | 2.850    | 3.381                                |
| 1936 (136)      | 3.200    | 4.048                                |
| 1941 (141)      | 3.850    | 4.429                                |
| 1950 (150)      | 4.350    | 5.208                                |
| 1961(161)       | 6.800    | 6.348                                |
| 1971 (171)      | 10.800   | 7.600                                |
| 1981 (181)      | 14.100   | 9.099                                |
|                 |          |                                      |

<span id="page-36-0"></span>5.2. La Ecuación logística o Ley de Verhulst

Esta ecuacióon se utiliza para describir el crecimiento de la población de una manera más precisa que la Ley de Malthus. Esta ecuación toma en cuenta le decrecimiento de la población con el término  $-y^2$ 

$$
y' = (k - ay) y = ky - ay^2
$$

donde  $k$  y  $a$  son constantes arbitrarias. Esta ecuación es separable y la solución tiene la forma de

$$
\ln\left|\frac{y}{k - ay}\right| = k \ t + C
$$

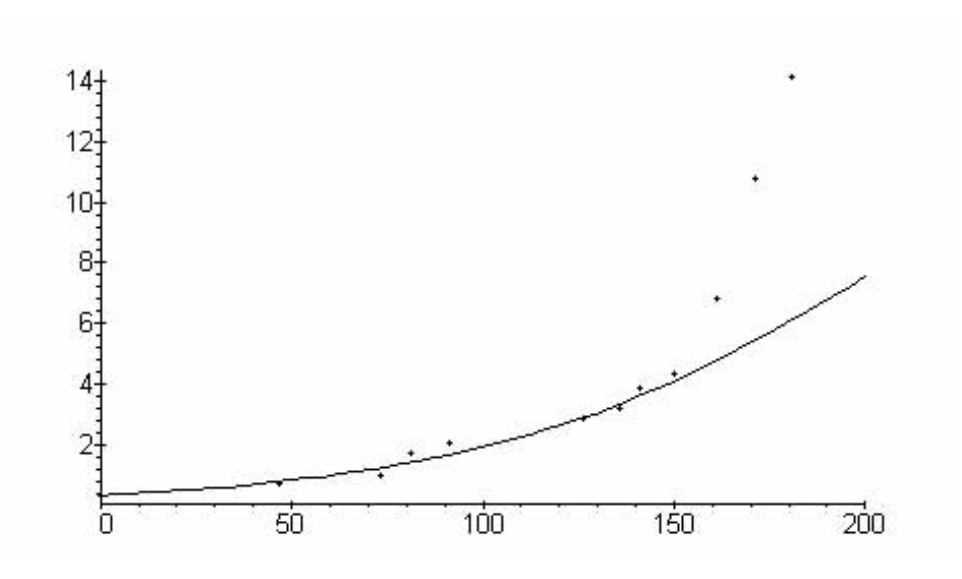

Figura 9: Población de Venezuela desde 1800

y por lo tanto

$$
y(t) = \frac{k \ y_0}{a \ y_0 + (k - a \ y_0) \ e^{-k \ t}}
$$

el crecimiento de la población venezolana desde 1800 puede modelarse con  $k = 0.018$ ,  $a = 0.001$ 

#### <span id="page-37-0"></span>5.3. La Ley de Enfriamiento de Newton

$$
\frac{dT}{dt} = k(T - T_m) \qquad T(0) = T_0
$$

la solución será

$$
T = (T_0 - T_m) e^{kt} + T_m
$$

y para el caso de una torta recien sacada del horno a una temperatura de  $T_0 = 176°$ , y una temperatura ambiente de  $T_m = 23^\circ$ , con  $T(80) = 63^\circ$ , la gráfica será

también se puede modelar el enfriamiento con una temperatura del ambiente variable esto es

$$
\frac{dT}{dt} = k(T - T_m(t)) \qquad T(0) = T_0
$$

tómese, por ejemplo,

$$
T_m(t) = 23 - 10\cos\left(\frac{\pi t}{12}\right) \qquad \text{con } 0 \le t \le 24 \text{ horas}
$$

si  $T(0) = 15^{\circ}$ 

$$
\frac{dT}{dt} = \frac{1}{4} \left( T - 23 - 7 \cos\left(\frac{\pi t}{12}\right) \right)
$$

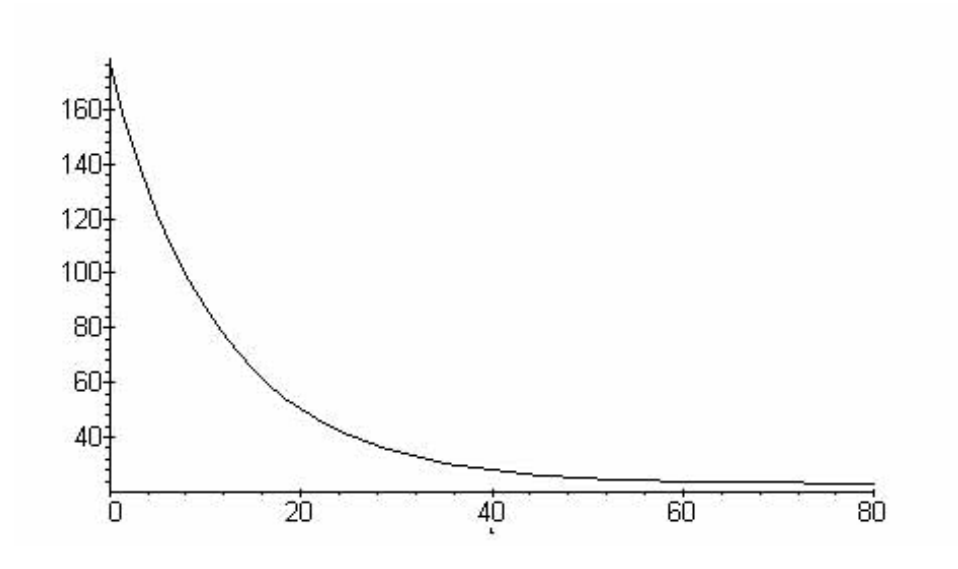

Figura 10: Enfriamiento de una torta recien horneada

con la solución

$$
T(t) = -\frac{-23\,\pi^2 + 11\,e^{-\frac{t}{4}}\pi^2 + 21\,\pi\,\operatorname{sen}(\frac{\pi\,t}{12}) + 63\,\cos(\frac{\pi\,t}{12}) - 207 + 36\,e^{-\frac{t}{4}}}{9 + \pi^2}
$$

y la siguiente evolución

### <span id="page-38-0"></span>5.4. Interés Compuesto.

Otra de las aplicaciones de las ecuaciones diferenciales es en el cálculo del crecimiento del capital inicial, depositado en un banco  $C_0$  durante un cierto lapso de tiempo y sujeto a un determinada tasa de interés. Luego del lapso de tiempo, el nuevo capital será

$$
C_1 = C_0 \left( 1 + \frac{int}{100} \right)
$$

Pasados dos lapsos (años) de tiempo el capital será

$$
C_2 = C_1 \left( 1 + \frac{int}{100} \right) = C_0 \left( 1 + \frac{int}{100} \right) \left( 1 + \frac{int}{100} \right)
$$

en t lapsos de tiempo,

$$
C(t) = C_0 \left( 1 + \frac{int}{100} \right)^t
$$

Ahora bien, si el pago de los intereses se hace varias veces durante ese lapso, entonces tendremos

$$
C_2 = C_1 \left( 1 + \frac{int}{100 \cdot 2} \right) = C_0 \left( 1 + \frac{int}{100 \cdot 2} \right) \left( 1 + \frac{int}{100 \cdot 2} \right).
$$

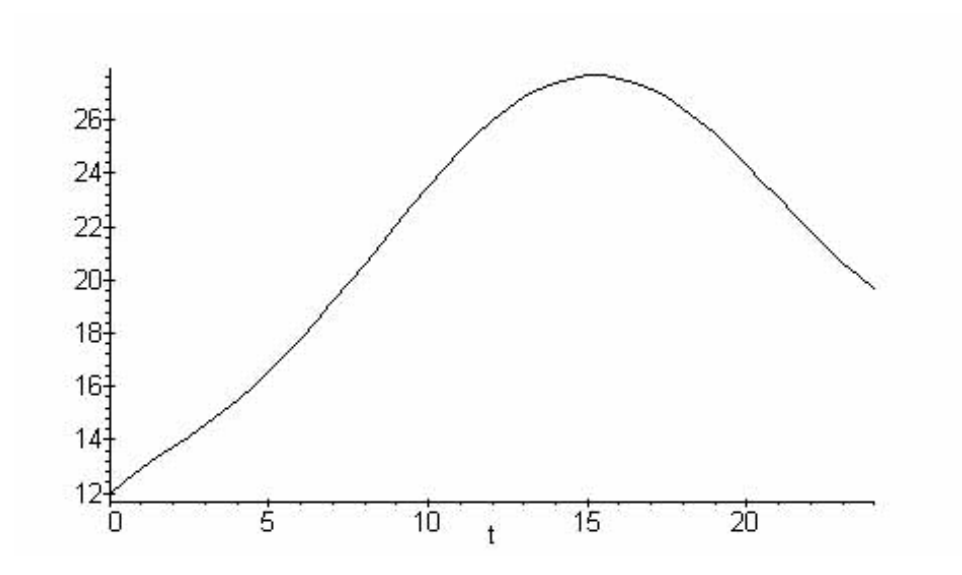

Figura 11: Variación de la Temperatura Construcciones

Finalmente, si el interés se paga  $k$  veces en cada lapso, entonces

$$
C(t) = C_0 \left( 1 + \frac{int}{100 \cdot k} \right)^{kt}.
$$
 (31)

Si  $k = 12$  entonces se tienen intereses pagaderos sobre saldos mensuales. En el caso de que  $k = 365$ , los intereses son pagaderos sobre saldos diarios. Nótese que si

$$
k \to \infty \Rightarrow \left(1 + \frac{int}{100 \cdot k}\right)^{kt} \to e^{\frac{int}{100} t} \quad ;
$$

entonces, podemos aproximar este modelo discreto de pagos sobre saldos por uno continuo, i.e.

$$
C(t) = C_0 e^{\frac{int}{100} t} \quad \Leftrightarrow \quad C'(t) = \frac{int}{100} C(t).
$$

Existen situaciones en las cuales los bancos, movidos por la competencia, ofrecen cancelar los intereses sobre un año hipotético de 360 días. En este caso, el capital crece como:

$$
C(t) = C_0 \left( 1 + \frac{int}{100 \cdot 360} \right)^{365t}.
$$
\n(32)

La siguiente tabla muestra una comparación del crecimiento del capital inicial  $C_0 = 1$ , en un lapso de 10 años, sujeto a intereses del 40% sobre saldos diarios y siguiendo los tres modelos antes mencionados.

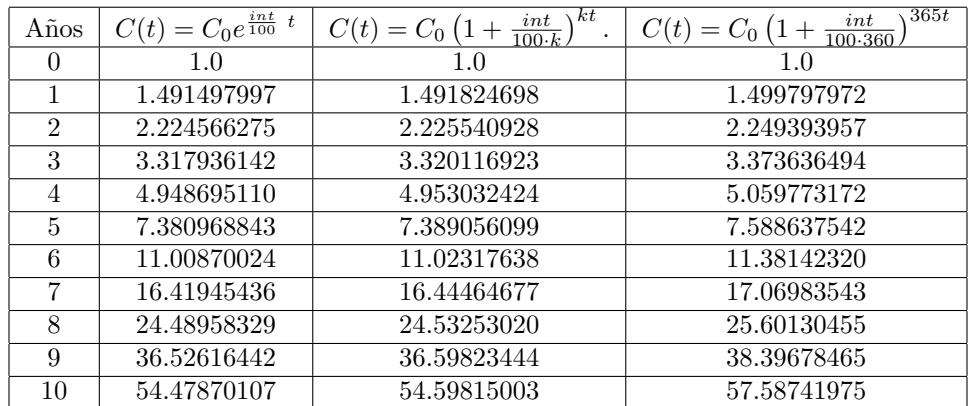

#### <span id="page-40-0"></span>5.5. Mecánica Elemental.

El estudio del movimiento de los cuerpos sometidos a la acción de un conjunto de fuerzas externas, fue una de las principales motivaciones para el planteamiento y solución de las ecuaciones diferenciales.

<span id="page-40-3"></span>
$$
\sum_{externas} \overrightarrow{F(\overrightarrow{r(t)}, \overrightarrow{v(t)}, t)} = \frac{d \overrightarrow{mv(t)}}{dt} = m \overrightarrow{a(t)},
$$
\n(33)

para sistemas con  $m = cte$  (partículas) y con  $\overrightarrow{v(t)}$  la velocidad y  $\overrightarrow{r(t)}$  la posición.

$$
\overrightarrow{v(t)} = \frac{d\overrightarrow{r(t)}}{dt} .
$$

#### <span id="page-40-1"></span>5.5.1. Movimientos con Acelaración Constante

Así en carreras de velocidad, en las cuales los autos tienen que generar el máximo posible de velocidad para una distancia dada tendremos, que la ecuación Newton [33](#page-40-3) se expresa

$$
cte = F = m \frac{dv(t)}{dt} \Rightarrow \begin{cases} v(t) = v_0 + \frac{F}{m}t \\ x(t) = x_0 + v_0t + \frac{F}{2}\frac{F}{m}t^2 \end{cases}
$$

Los valores típicos para este caso son  $v_0 = r_0 = 0$ ,  $a = \frac{F}{m} = 9.8$   $m/s$ , y por lo tanto la velocidad final a los 400 m. es √

$$
v_f = \sqrt{2ax} \approx 89 \ m/s = 320, 4 \ Km/h
$$

#### <span id="page-40-2"></span>5.5.2. Fricción en Fluidos

Por su parte, la descripción del movimiento de un paracaidista la ecuación [33](#page-40-3) se convierte en

$$
\sum_{externas} F(v(t)) = -mg + cv^2 = \frac{d \, p(t)}{dt} = \, m \frac{d \, v(t)}{dt} = m \, a(t) \,, \tag{34}
$$

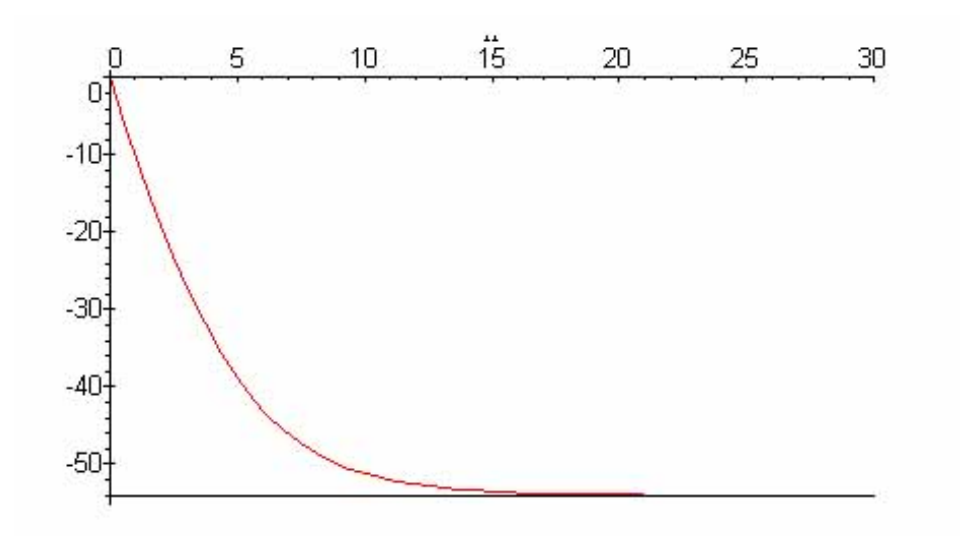

<span id="page-41-1"></span>Figura 12: Velocidad del paracaidista en función del tiempo

con  $c$  una constante arbitraria que depende de la forma del cuerpo. Integrando esta ecuación separable se obtiene

<span id="page-41-0"></span>
$$
v(t) = -v_t \frac{1 - \exp\left(-\frac{2gt}{v_t}\right)}{1 + \exp\left(-\frac{2gt}{v_t}\right)}
$$
(35)

Donde hemos definido la velocidad terminal

$$
v_t = \sqrt{\frac{mg}{c}}
$$

como la velocidad que anula la sumatoria de fuerzas y a partir de la cual el cuerpo cae sin aceleración. El tiempo que tarda en alcanzar esa velocidad es estrictamente para  $t \longrightarrow \infty$ , sin embargo, una buena aproximación que surge de la ecuación [35,](#page-41-0) la constituye:  $t \gg v_t/2g$ . La velocidad terminal típica en un día soleado para un paracaidista de 70 Kg., en posición de "águila extendida", es 54 m/s. (194,4 Km/h.) y por lo tanto alcanza la velocidad terminal luego de aproximadamente 15 s. esta situación se aprecia claramente en la figura [12.](#page-41-1)

Por su parte, la posición surge al integrar la ecuación [35](#page-41-0)

$$
v(t) = \frac{dy(t)}{dt} = -v_t \frac{1 - \exp\left(-\frac{2gt}{v_t}\right)}{1 + \exp\left(-\frac{2gt}{v_t}\right)}
$$

integrando esta ecuación obtendremos

$$
y_0 - y(t) = v_t \left( t + \frac{v_t}{g} \ln \left( \frac{2}{\exp\left( -\frac{2gt}{v_t} \right) + 1} \right) \right)
$$
(36)

Con el comportamiento gráfico que muestra la figura [13.](#page-42-1)

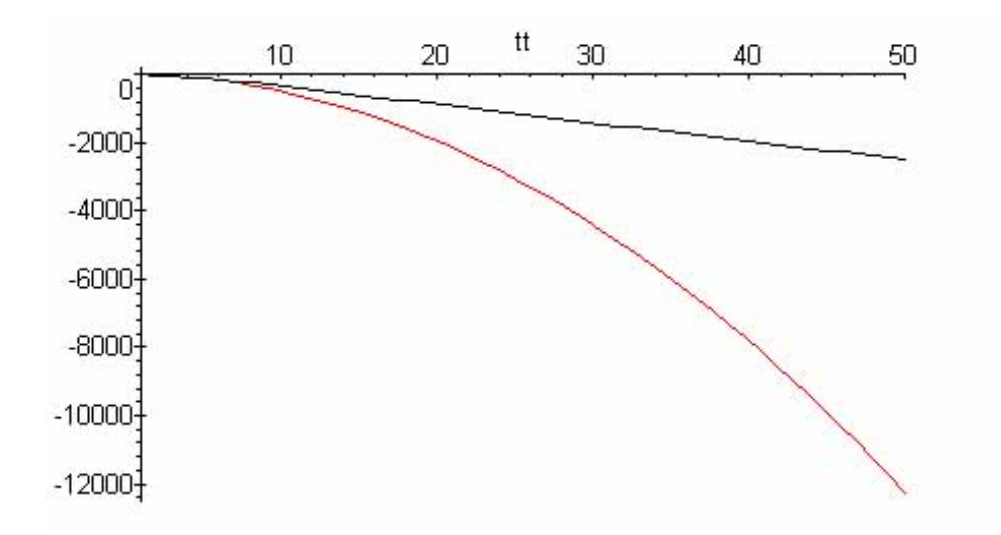

<span id="page-42-1"></span>Figura 13: Posición del paracaidista respecto al tiempo

#### <span id="page-42-0"></span>5.5.3. Fuerzas Elásticas

Otra situación muy conocida se presenta bajo la acción de fuerzas elásticas. Así, la ecuación [33,](#page-40-3) ahora se expresa como

$$
\sum_{externas} F(x(t)) = -kx(t) = m \frac{dv(t)}{dt} = m a(t) ,
$$

Utilizando la "regla de la cadena"

$$
\frac{dv(t)}{dt} = \frac{dv(t)}{dx(t)} \frac{dx(t)}{dt} = v(t) \frac{dv(t)}{dx(t)}
$$

Se convierte en separable y se integra para obtener la velocidad

$$
m v(t)^{2} = -k x(t)^{2} + C_{1} \Rightarrow v(t) = \frac{dx(t)}{dt} = \sqrt{\frac{-k x(t)^{2} + C_{0}}{m}}
$$
\n(37)

La posición será

$$
x(t) = C_1 \operatorname{sen}\left(\sqrt{\frac{k}{m}}t + C_2\right)
$$

Para analizar el caso del lanzamiento de una flecha (23 g.) por una arco de 30 lb (134 N) el cual un arquero puede separarlo 0,72 m. se obtiene la velocidad de salida de la flecha como

$$
v_f = d\sqrt{\frac{k}{m}} = 0,72\sqrt{\frac{\frac{134}{0,72}}{23 \times 10^{-3}}} = 65 \ m/s
$$

Es interesante mencionar que en 100 m la flecha baja una distancia de $\approx 11$ m. ¡!

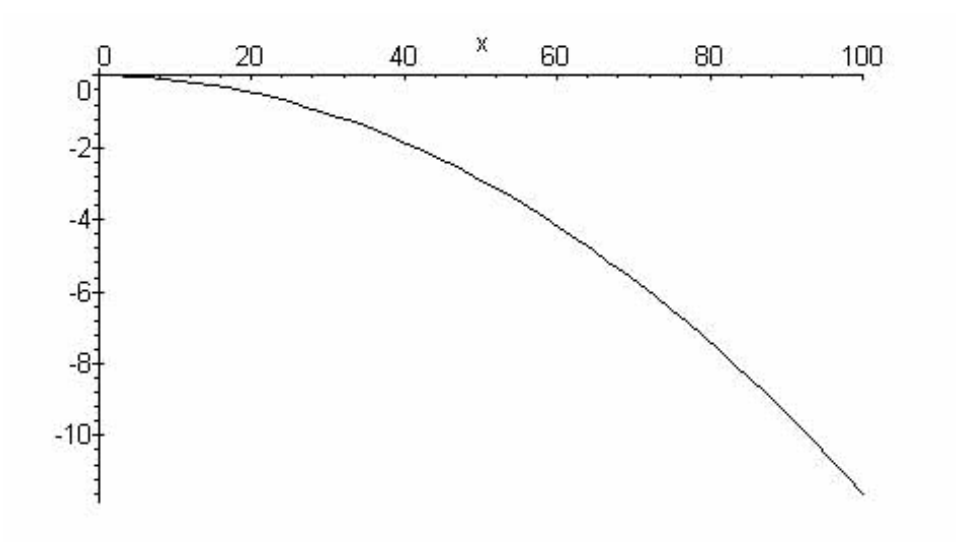

Figura 14: Trayectoria de la Flecha al abandonar el arco.

#### <span id="page-43-0"></span>5.5.4. Sistemas de Masa Variable

Otro de los ejemplos interesantes es la evolución de sistemas de masa variable. El primero de los caso tiene que ver con una barca de masa  $m_0$  que tiene una velocidad inicial  $v_0$  en su navegar, comienza a llover y se va llenando de agua. El agua se acumula con una tasa  $\sigma$  (masa por unidad de tiempo). Se pide encontrar la velocidad de la barca como función del tiempo.

$$
P = mv = const = m_0 v_0
$$

si  $\frac{dm}{dt} = \sigma = cont \Rightarrow m(t) = m_0 + \sigma t$  y consecuentemente

$$
v(t) = v_0 \frac{m_0}{m_0 + \sigma t}
$$

Un segundo caso tiene que ver con una masa M atada a una cadena de densidad lineal de masa  $\rho$ . Esta masa se impulsa hacia arriba con una velocidad inicial  $v_0$ . Se pide encontrar el tiempo en que alcanza la altura máxima. La ecuación de Newton para este caso se puede expresar como

$$
-Peso_{Masa} - Peso_{cadena} = \frac{d\left(mv\right)}{dt} \qquad \Leftrightarrow \qquad -Mg - \rho xg = \frac{dm}{dt}v + \frac{dv}{dt}m
$$

o equivalentemente

$$
-g\rho\xi = \frac{dp}{dt} \qquad \text{donde} \qquad \begin{cases} \qquad \xi = \frac{M}{\rho} + x \\ y \\ p = mv = \rho\xi \frac{d\xi}{dt} \end{cases}
$$

con lo cual

$$
-g\rho\xi p = p\frac{dp}{dt} \qquad \Rightarrow \qquad -g\rho\xi m d\xi = pdp \qquad \Rightarrow \qquad -g\rho\xi\rho\xi d\xi = pdp
$$

$$
-\int_{\frac{M}{\rho}}^{\xi} g \rho^2 \xi^2 d\xi = \int_{m_0 v_0}^p p dp \qquad \Rightarrow \qquad g \rho^2 \left( \frac{\xi^3}{3} - \frac{\left(\frac{M}{\rho}\right)^3}{3} \right) = \frac{p^2}{2} - \frac{(m_0 v_0)^2}{2}
$$

$$
t - t_0 = \int \frac{\rho \xi d\xi}{\sqrt{2g\rho^2 \left( \frac{\xi^3}{3} - \frac{\left(\frac{M}{\rho}\right)^3}{3} + \frac{(m_0 v_0)^2}{2} \right)}}
$$

#### <span id="page-44-0"></span>5.5.5. Un Cohete en Movimiento

Finalmente el caso más emblemático es el movimiemto de un cohete que consume una fracción importante de su combustible. Llamemos  $v$  la velocidad de cohete para un instante de tiempo  $t$  y  $v'$  la velocidad de salida de los gases respecto a tierra. Para ese instante t la cantidad de movimiento del cohete es mv un instante dt más tarde la cantidad de movimiento será $\,$ 

$$
p' = \underbrace{(m+dm)(v+dv)}_{cohete} + \underbrace{(-dm)v'}_{gases} = mv + m dv - dm\underbrace{(v'-v)}_{vel. rel.}
$$

Entonces el cambio en la cantidad de movimiento será

$$
dp = p' - p = m dv - v_{gases} dm
$$

y por lo tanto la ecuación de Newton

$$
m(t)\frac{dv(t)}{dt} - v_{gases} \frac{dm}{dt} = \sum_{externas} F
$$

Despreciando la resistencia del aire y suponiendo la gravedad constante, tendremos

$$
\frac{dv(t)}{dt} - \frac{v_{gases}}{m} \frac{dm}{dt} = -g
$$

integrando

$$
v = v_0 + v_{gases} \ln\left(\frac{m_i}{m(t)}\right) - gt
$$

si suponemos que el combustible se quema de la forma

$$
m(t) = m_i(1 + \alpha t) \leftrightarrow \frac{dm}{dt} = \alpha = cte
$$

La cantidad

$$
E = v_{gases} \left| \frac{dm}{dt} \right|
$$

se denomina el empuje del cohete.

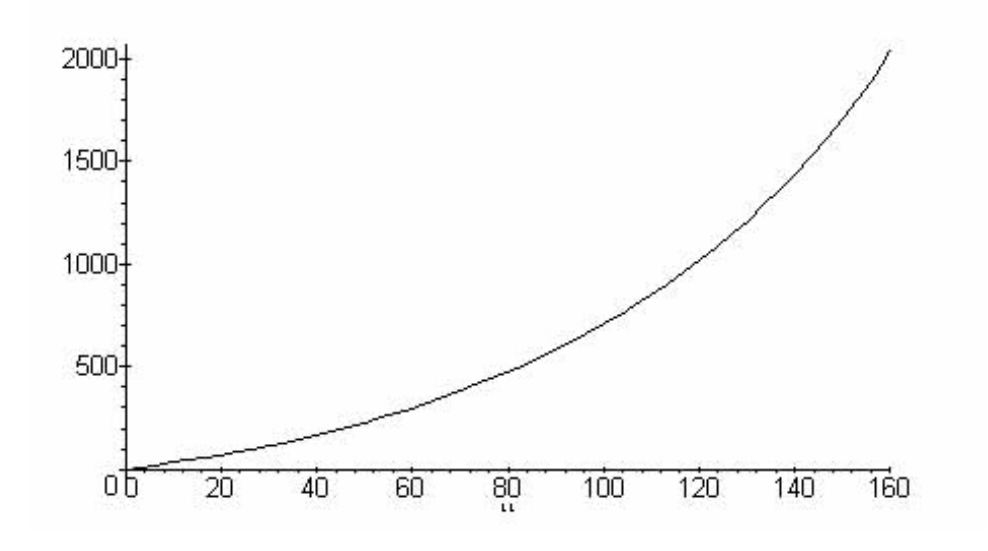

Figura 15: Velocidad del Cohete

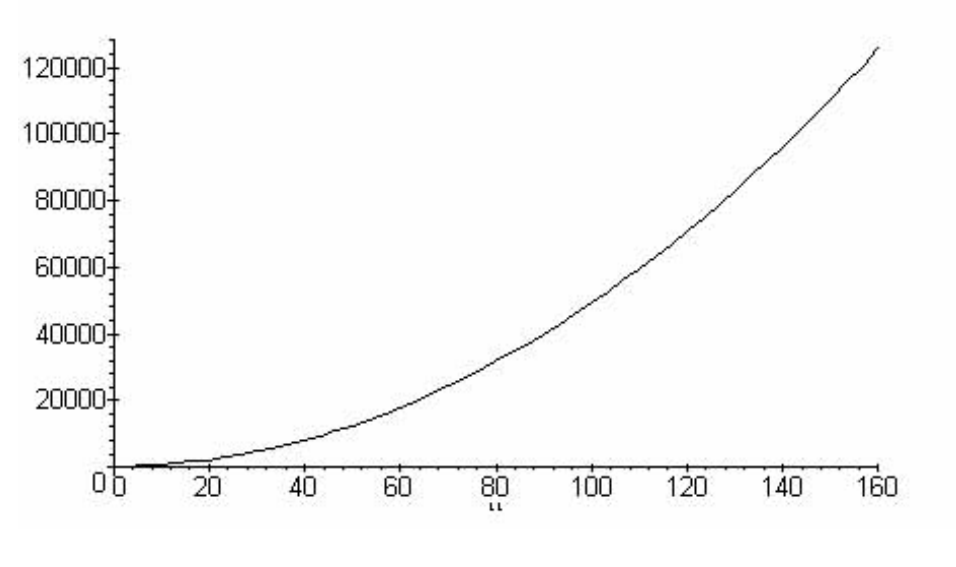

Figura 16: Posición del Cohete

#### <span id="page-46-0"></span>5.6. Modelado de Concentración/Desliemiento de Soluciones

Otro de los problemas típicos donde se aplican exitosamente las ecuaciones diferenciales son los problemas de manejo de concentraci[on de sustancias en soluciones l[iquidas. El principal objetivo, consiste en plantear el problema en t[ermino del problema de valores iniciales que gobierna el fen[omeno (ecuaci[on diferencial + condiciones iniciales). Para ello, en este tipo de problemas, siempre utilizaremos la regla intuitiva de

Tasa de Cambio de la Concentraci[on = Tasa de Ingreso − Tasa de Egreso

As[i, tendremos que para un problema t[ipico en el cual inicialmente se encuentran diluidos en un recipiente (un tanque)  $y_0$  gr de una sustancia en  $V_0$  litros de un l[iquido. A este tanque le cae otro l[iquido con una concentracion distinta de la misma sustancia a  $v_{entrada}$  lit/min, mientras que  $v_{salida}$  lit/min salen del tanque. Si suponemos que dentro del tanque sucede alg[un proceso de homogenizacion de la solucion, la pregunta t $[$ ipica esque queremos saber la cantidad de sustancia que se encuentra en el tanque en un tiempo t. A la concentracion de la sustancia en el liquido de entrada (gr/lit), en un tiempo t, la denotaremos como  $C(t)$ gr/lit. La figura [\(17\)](#page-47-0) ilustra este proceso.

Para empezar notemos que, en esta situacion el volumen no es constante. Por lo tanto, con el mismo espoiritu de la "ley de balanceo" que hemos propuesto, si las velocidades de ingreso y egreso son constantes, nos queda que la variaci[on del volumen inicial viene dada por la diferencia de estas velocidades, esto es

$$
V'(t) = v_{\text{entrada}} - v_{\text{salida}} \Rightarrow V(t) = V_0 + (v_{\text{entrada}} - v_{\text{salida}}) t
$$

con lo cual tambi[en hemos integrado una ecuaci[on diferencial para encontrar como variar[a el volumen con el tiempo.

Para la construccion de la ecuacion diferencial, procedemos de manera similar y si describimos la cantidad de sustancia en el tanque como  $y(t)$ , nos queda que la tasa de cambio de la cantidad de sustancia en el tanque ser[a

$$
y'(t) = \underbrace{v_{\text{entrada}}\left(\frac{\text{lit}}{\text{min}}\right)C\left(t\right)\left(\frac{\text{gr}}{\text{lit}}\right)}_{\text{Tasa de Ingreso}} - \underbrace{v_{\text{alida}}\left(\frac{\text{lit}}{\text{min}}\right)\left(\frac{y\left(t\right)}{V_0 + \left(v_{\text{entrada}} - v_{\text{salida}}\right)t}\frac{\text{gr}}{\text{lit}}\right)}_{\text{Tasa de Egreso}}
$$

Por lo tanto la ecuaci[on diferencial tomar[a la forma t[ipica de una ecuaci[on diferencial lineal de primer orden inhomog[enea

$$
y'(t) + y(t) \frac{v_{\text{sal}}}{V_0 + (v_{\text{ent}} - v_{\text{sal}}) t} = v_{\text{ent}} C(t)
$$

que tendr[a por soluci[on

$$
y(t) = \frac{y_0}{\left(-V_0\right)^{-}\left(\frac{v_{\rm sal}}{v_{\rm ent} - v_{\rm sal}}\right)} \frac{\left((-v_{\rm ent} + v_{\rm sal})t - V_0\right)\left(\frac{-v_{\rm sal}}{v_{\rm ent} - v_{\rm sal}}\right)}{\frac{v_{\rm sal}}{v_{\rm sal}}}
$$
  

$$
-\left((-v_{\rm ent} + v_{\rm sal})t - V_0\right)^{-v_{\rm ent} + v_{\rm sal}} \int_0^t v_{\rm ent} C(u) \left(u\left(v_{\rm ent} - v_{\rm sal}\right) + V_0\right)\left(\frac{v_{\rm sal}}{v_{\rm ent} - v_{\rm sal}}\right) \frac{v_{\rm sal}}{v_{\rm ent} - v_{\rm sal}} dt
$$
  
Respeesta a la Existacilon externa

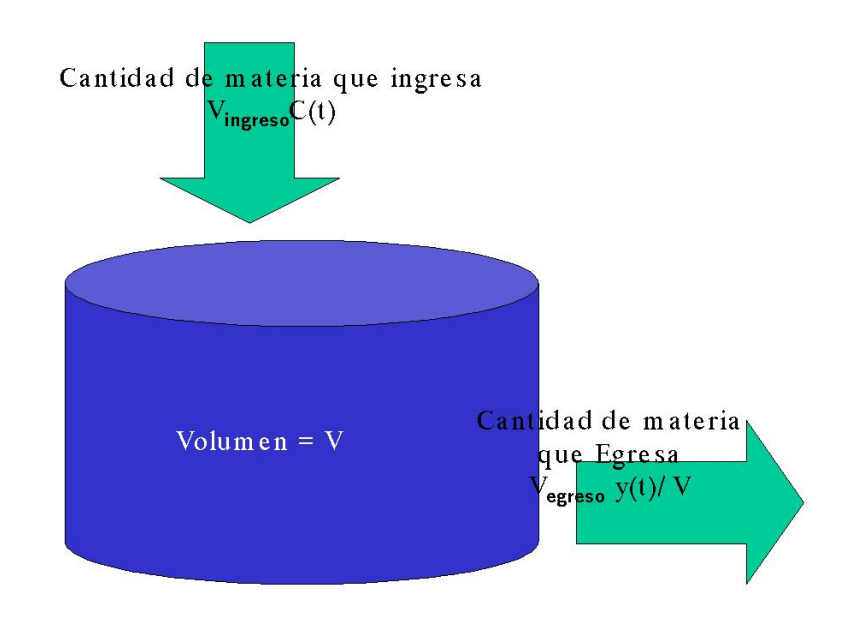

<span id="page-47-0"></span>Figura 17: Soluciones y tanques

N[otese lo gen[erico de esta soluci]on. Por un lado, la concentraci]on de la sustancia,  $C(t)$ , en la soluci]on que entra al sistema es distinta a la concentraci[on de la sustancia presente en el tanque, m[as a[un, puede ser variable con el tiempo. Por otro lado esta soluci[on presenta una singularidad (un infinito) cuando la velocidad de ingreso es igual a la velocidad de egreso. Para este caso en el cual el volumen del tanque permanece constante tendremos que resolver la ecuaci[on diferencial

$$
y'(t) + y(t) \frac{v_{\text{sal}}}{V_0} = v_{\text{ent}} C(t) \Rightarrow y(t) = \left( \int_0^t C(u) v_{\text{entrada}} e^{-\frac{\left( \frac{v_{\text{salida}} u}{V} \right)}{V} \, du} + y0 \right) e^{-\frac{v_{\text{salida}} t}{V}}
$$

Tal y como hemos mencionado varias veces (y seguiremos mencionando) la soluci[on general para una ecuaci[on diferencial inhomog[enea se compone de dos soluciones, la soluci[on de la ecuaci[on diferencial homg[enea m[as la soluci[on de la inhomog[ena.

$$
y_{\text{general}}\left(x\right) = y_{\text{homog}[{\text{enea}}}\left(x\right) + y_{\text{inhomog}[{\text{enea}}}\left(x\right)
$$

Este ejemplo nos permite constatar el sentido cada una de estas soluciones, vale decir

$$
y(t) = \underbrace{y0e^{-\frac{v_{salida}t}{V}}}_{\text{Respuesta a las Condiciones Iniciales}} + e^{-\frac{v_{salida}t}{V}} \int_{0}^{t} C(u) v_{entrada} e^{-\frac{\left(\frac{v_{salida}u}{V}\right)}{V}} du
$$

En esta es una visi[on que debemos conservar, en general para todas las ecuaciones lineales inhomog[eneas independientes del orden de la ecuacion diferencial, assi recordando, dada una ecuacion diferencial y su solucion tal que se cumple la condicion inicial  $y(0) = y_0$  entonces siempre es posible

$$
\frac{d}{dx}y\left(x\right) + p\left(x\right)y\left(x\right) = g\left(x\right) \Leftrightarrow y\left(x\right) = \underbrace{y_0 e^{\int_0^x - p(u)du}}_{\text{solucion homglenea}} + \underbrace{e^{\int_0^x - p(u)du} \int_0^x g\left(u\right) e^{\int p(u)du} du}_{\text{solucion inhomoglenea}}
$$

donde ahora vemos claramente que la soluci[on de la homog[enea da cuenta a las condiciones iniciales del proceso y la soluci[on de la inhomog[enea provee la respuesta a la exitaci[on externa al sistema.

Este comportamiento de las soluciones es [util si nos planteamos que al tratar de "limpiar" una piscina, a la cual le hemos a˜nadido el doble de la cantidad de sulfatos permitida, y queremos saber cuanto tiempo tenemos que mantener abierta una entrada de 120 lits/min de agua sin sulfatos y la salida de la piscina que responde a 60 lits/min. La piscina en cuesti[on tiene 20 m de longitud, 10 m de ancho y 2 m de profundidad. Siguiendo los pasos anteriormente planteados, tendremos que

$$
y'(t) + y(t)\left(\frac{v_{\text{sal}}}{V_0 + (v_{\text{ent}} - v_{\text{sal}}) t}\right) = 0 \Rightarrow y'(t) + y(t)\left(\frac{60\left(\frac{\text{lit}}{\text{mfn}}\right)}{4 \times 10^5 \text{lit} + (120 - 60) t\left(\frac{\text{lit}}{\text{mfn}}\right)}\right) = 0
$$
  

$$
y'(t) + y(t)\left(\frac{60\left(\frac{\text{lit}}{\text{mfn}}\right)}{4 \times 10^5 \text{lit} + 60\left(\frac{\text{lit}}{\text{mfn}}\right) t}\right) = 0 \Rightarrow y(t) = 20000 \frac{y_0}{3t + 20000}
$$

donde el volumen es  $V = 400m^3 = 400 (100cm)^3 = 4 \times 10^8 cm^3 = 4 \times 10^8 (10^{-3}$ lit $) = 4 \times 10^5$ lit. Con lo cual el tiempo para que la cantidad final decaiga a la mitad de la inicial surge de

$$
y_0 = 20000 \frac{2y_0}{3t + 20000} \Rightarrow t \approx 6,666,66
$$
 minutes **!!**!!

## Referencias

- [1] Arfken, G. B., Weber, H., y Weber, H.J. (2000) **Mathematical Methods for Physicists** 5ta Edición (Academic Press, Nueva York)
- [2] Elsgoltz, L. (1969) Ecuaciones Diferenciales y Cálculo Variacional (Editorial Mir, Moscú).
- <span id="page-48-0"></span>[3] Kiseliov, A., Kransnov, M. y Makarenko, G. (1967) Problemas de Ecuaciones Diferenciales Ordinarias (*Editorial Mir*, *Moscú*).
- [4] Riley, K.F., Hobson, M.P. y Bence, S.J. (2002) Mathematical Methods for Physics and Engineering (Cambridge University Press Cambridge)
- [5] Weisstein, E. W., MathWorld <http://mathworld.wolfram.com/>